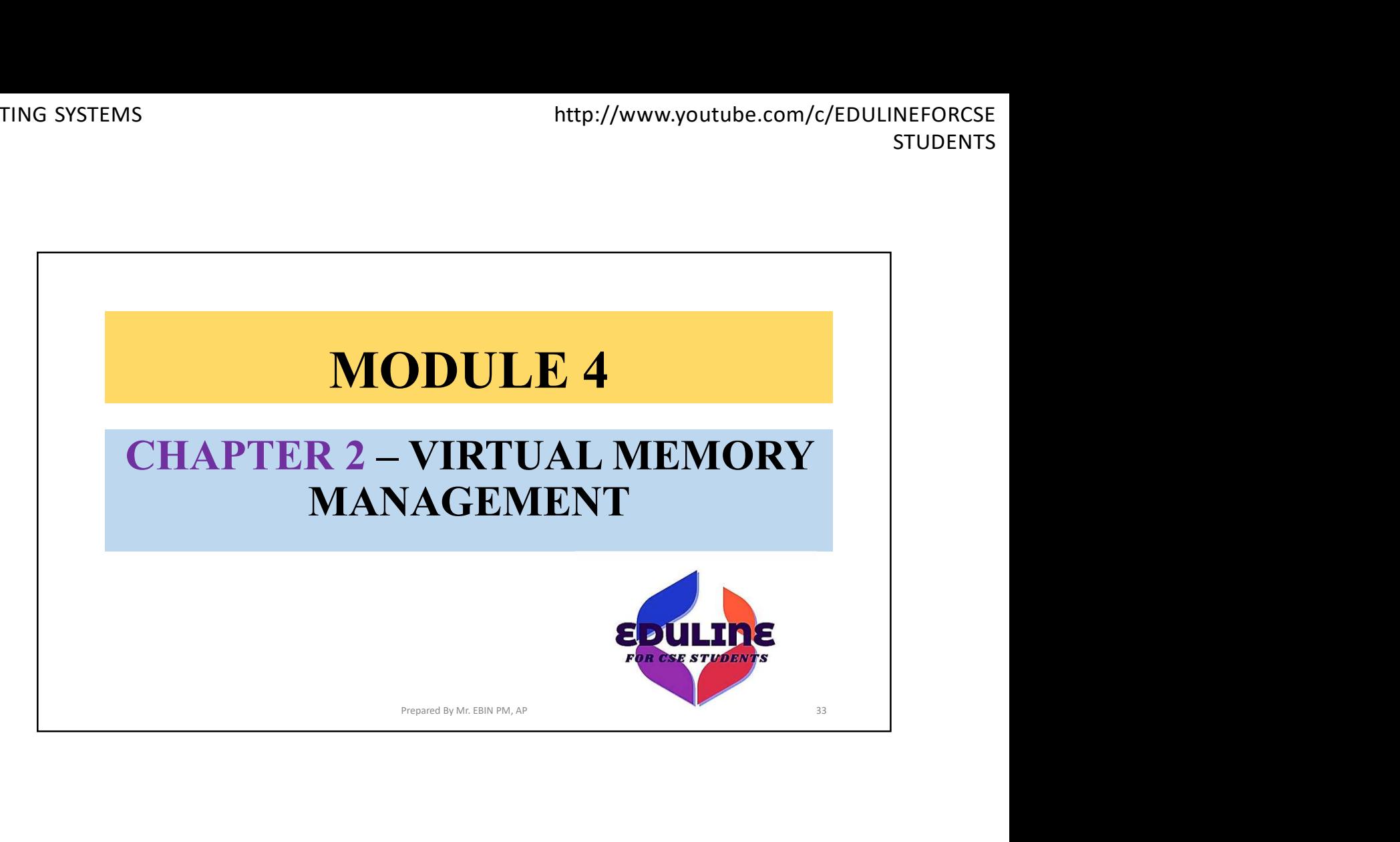

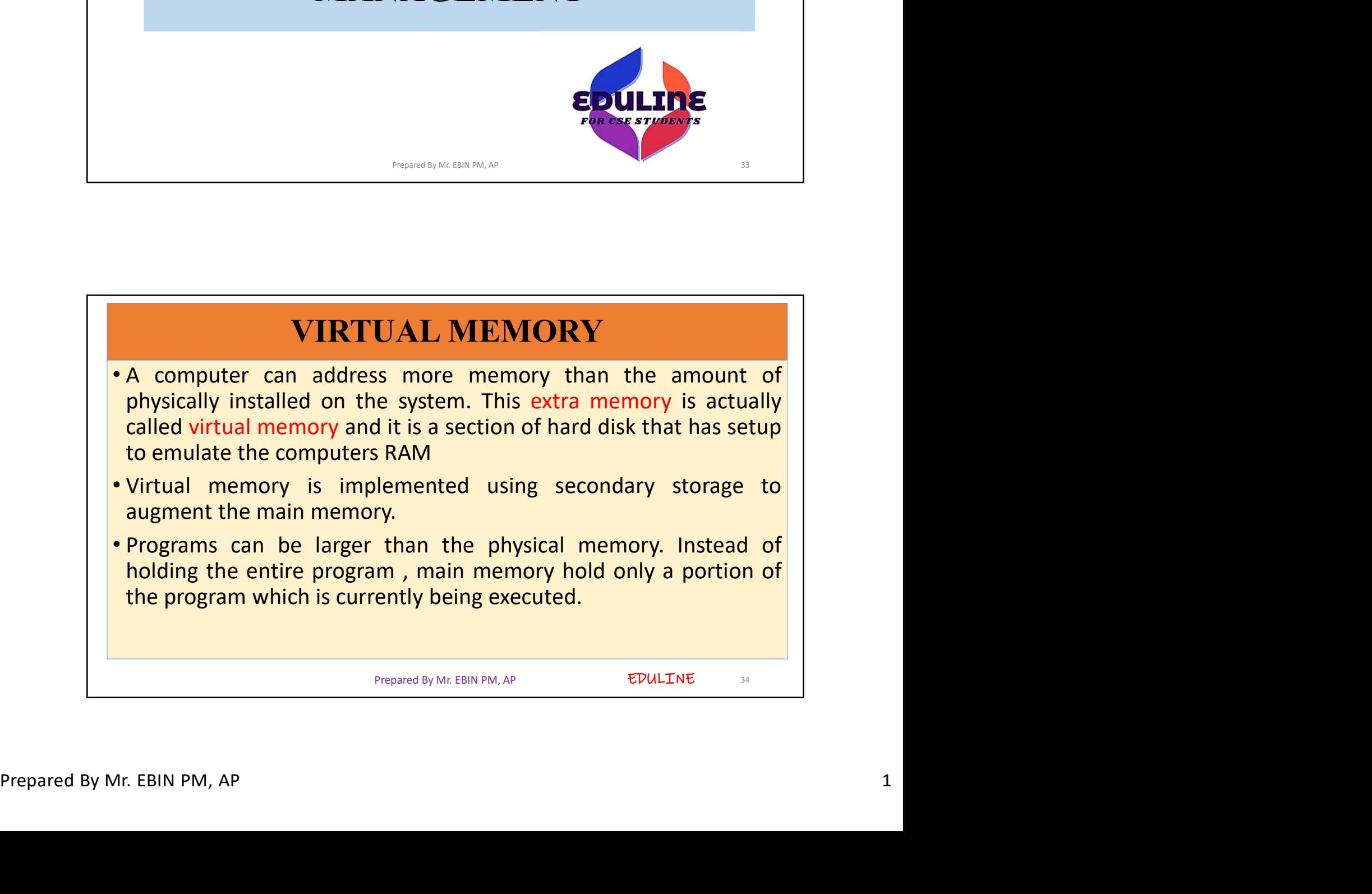

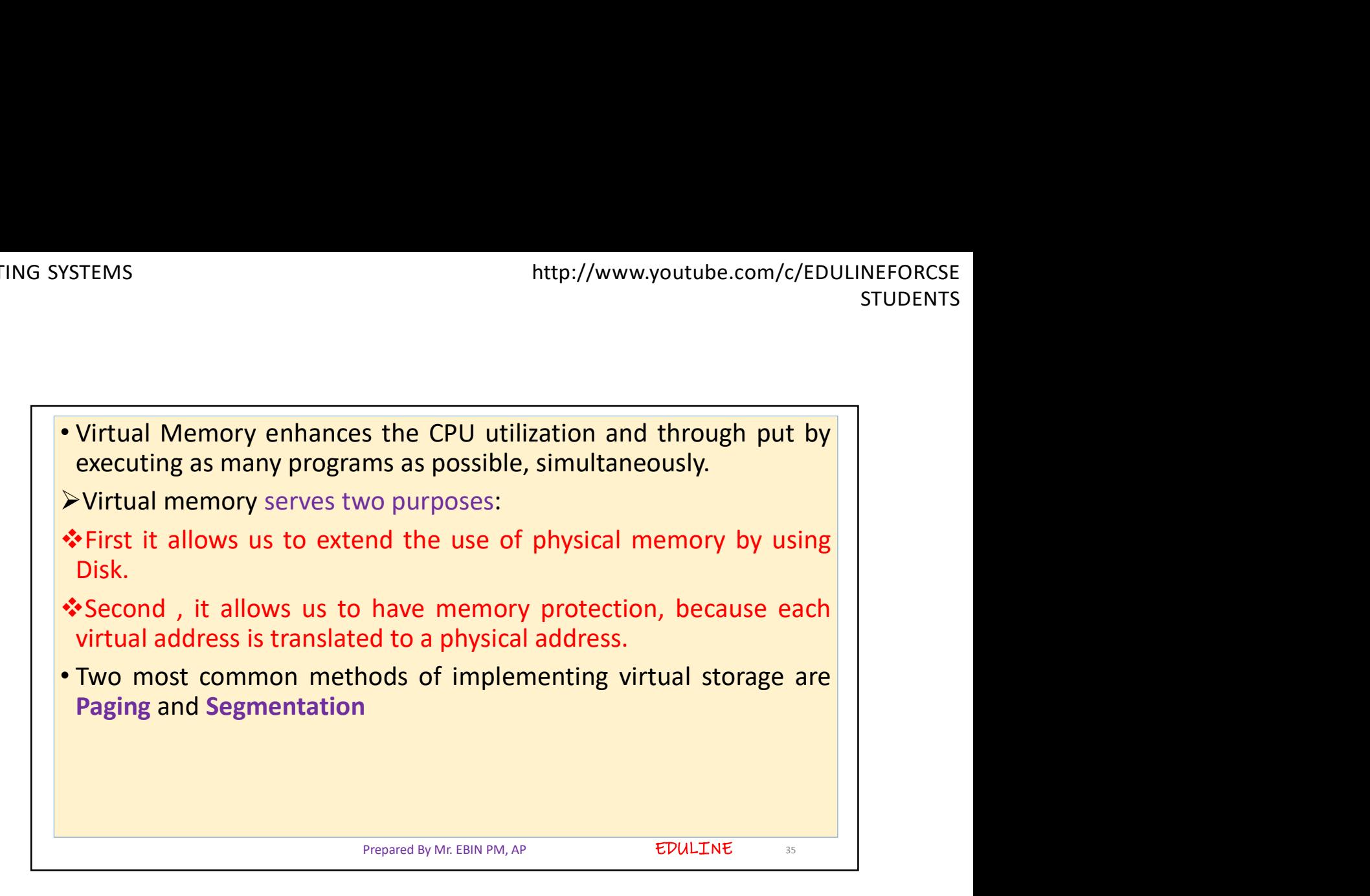

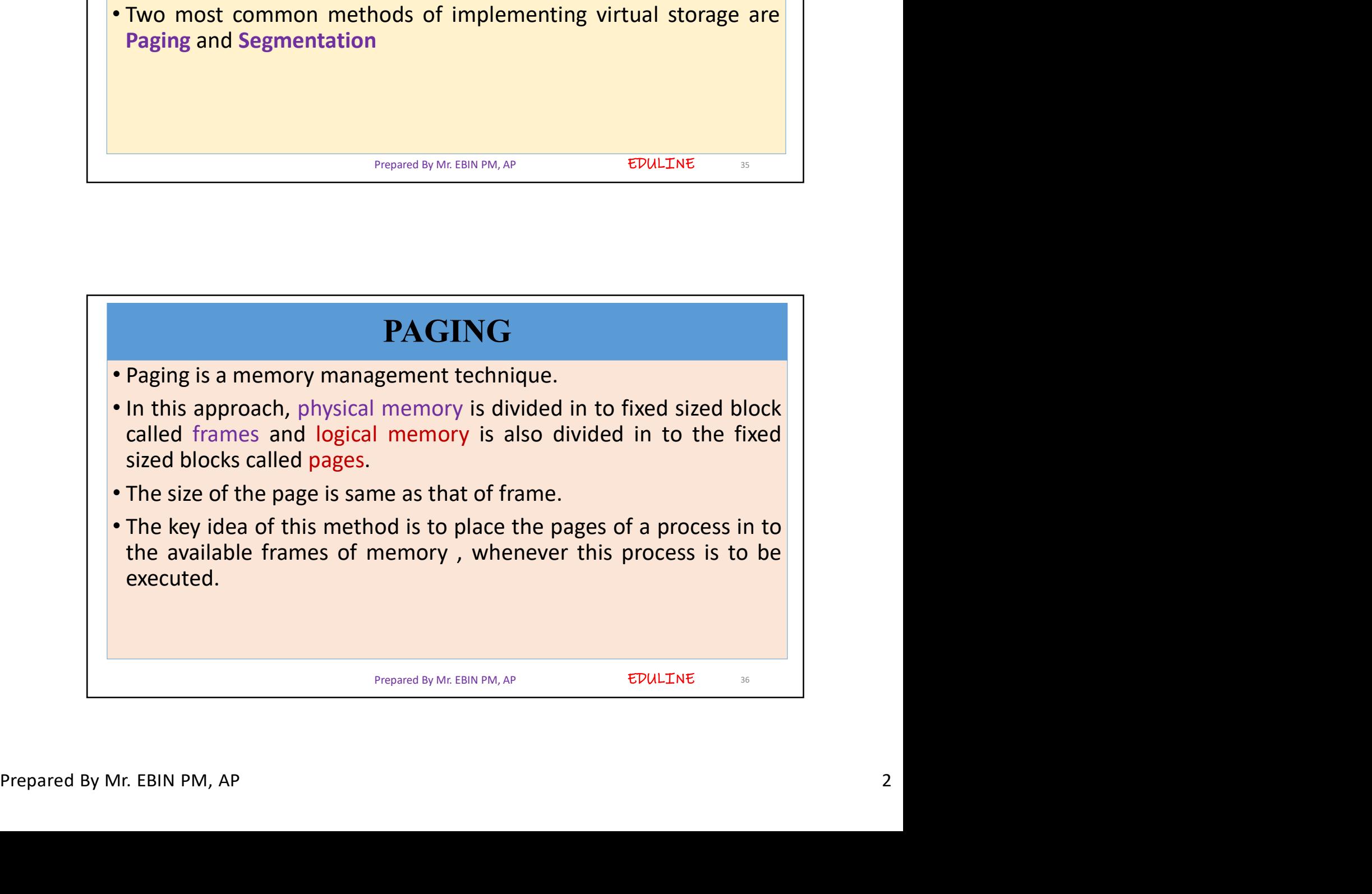

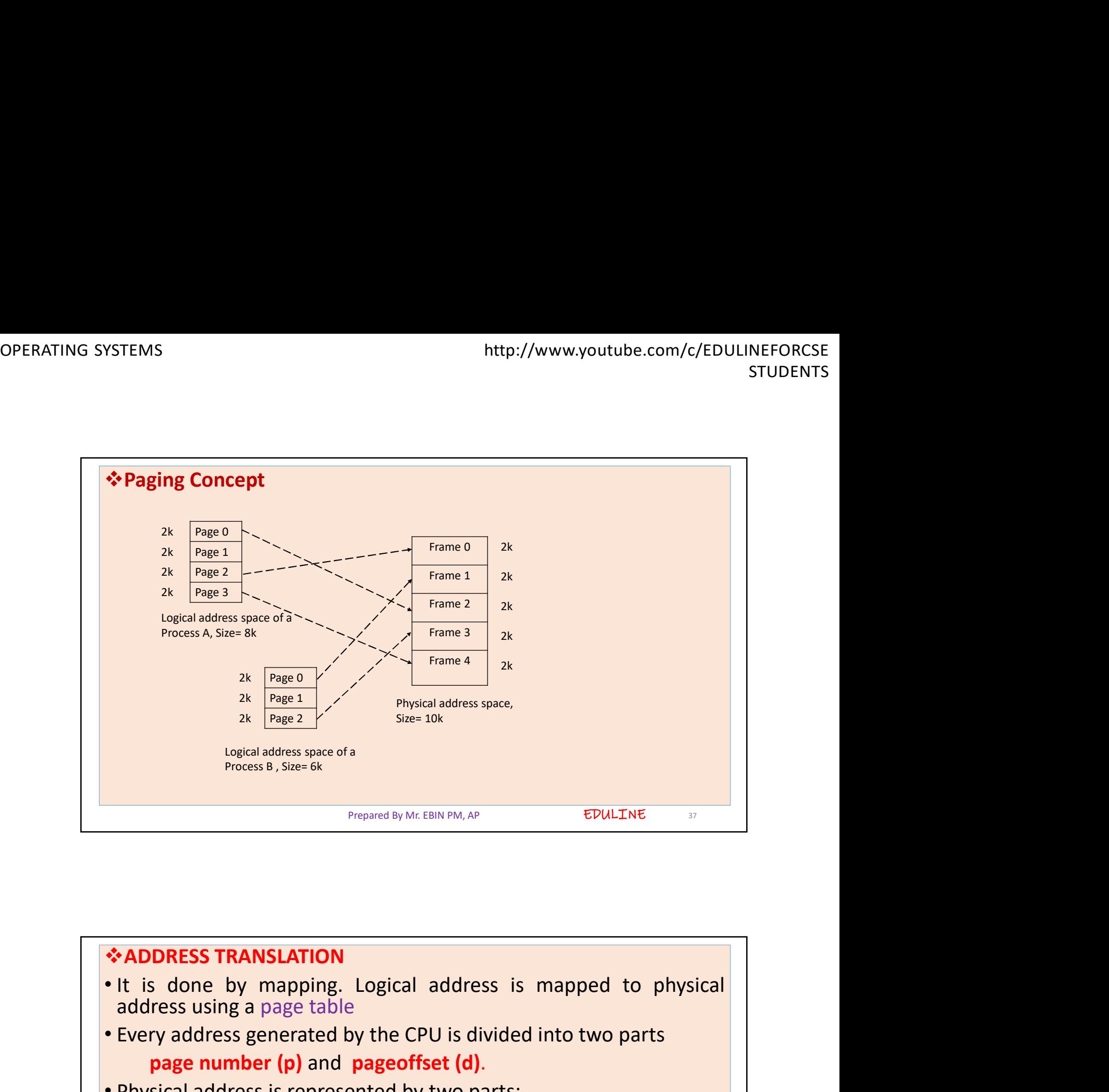

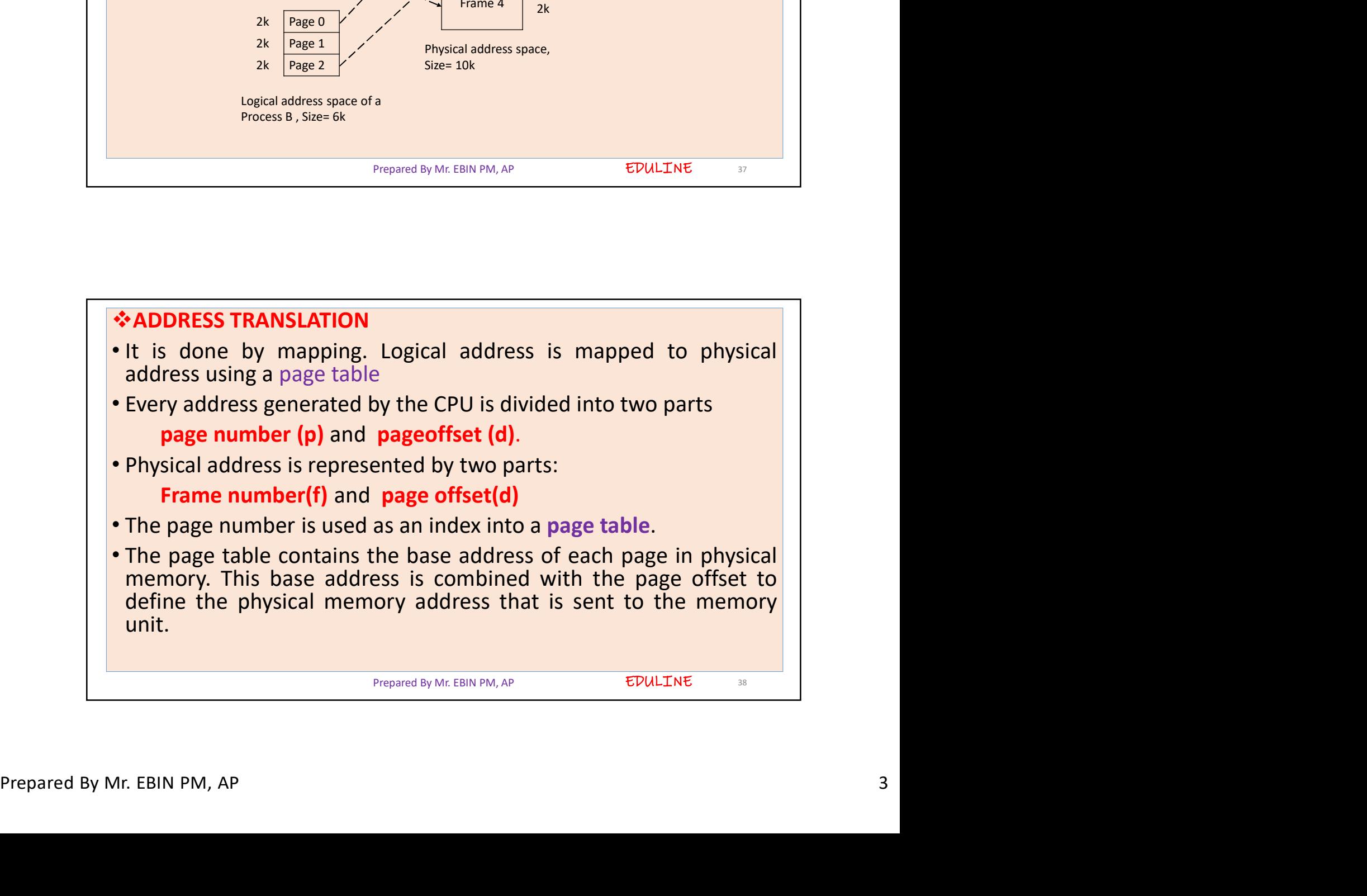

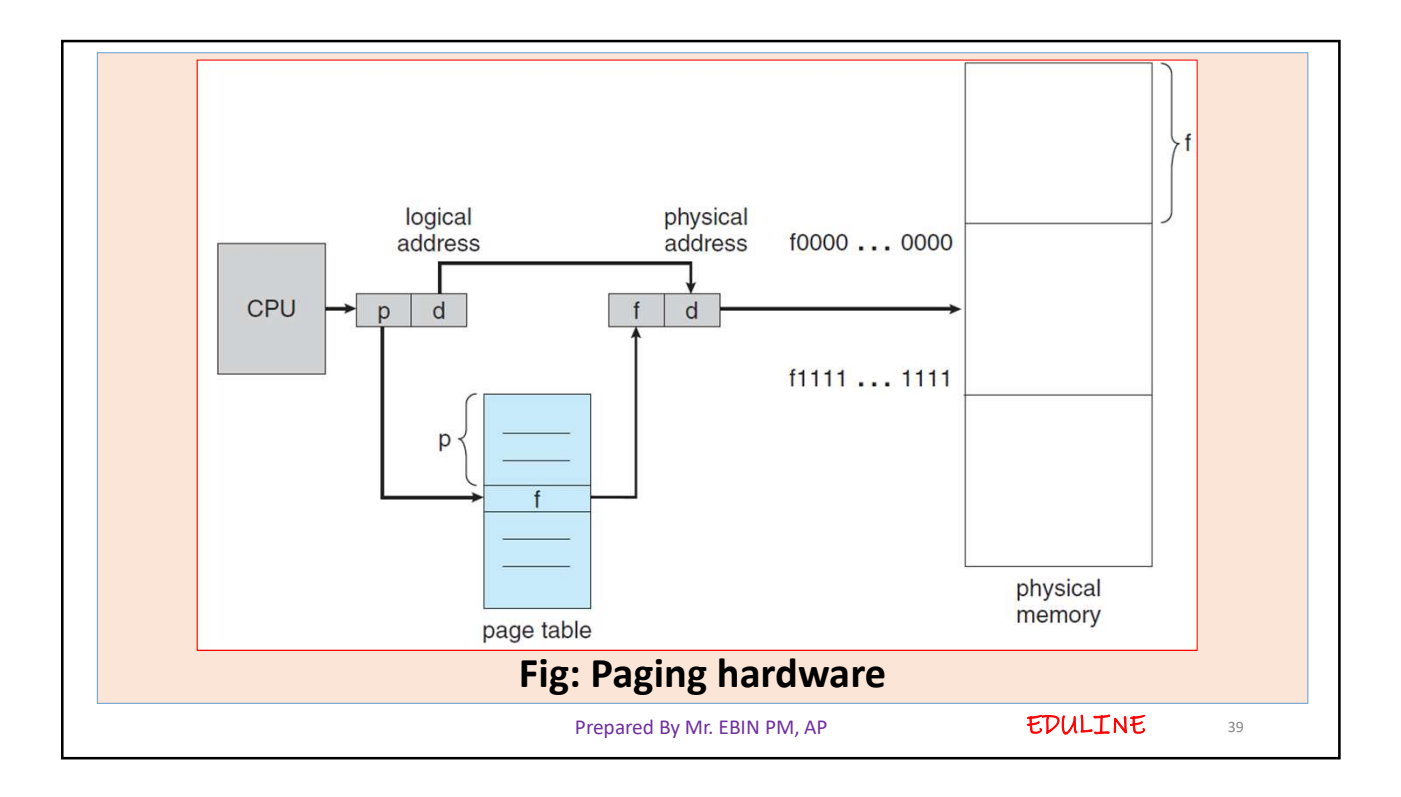

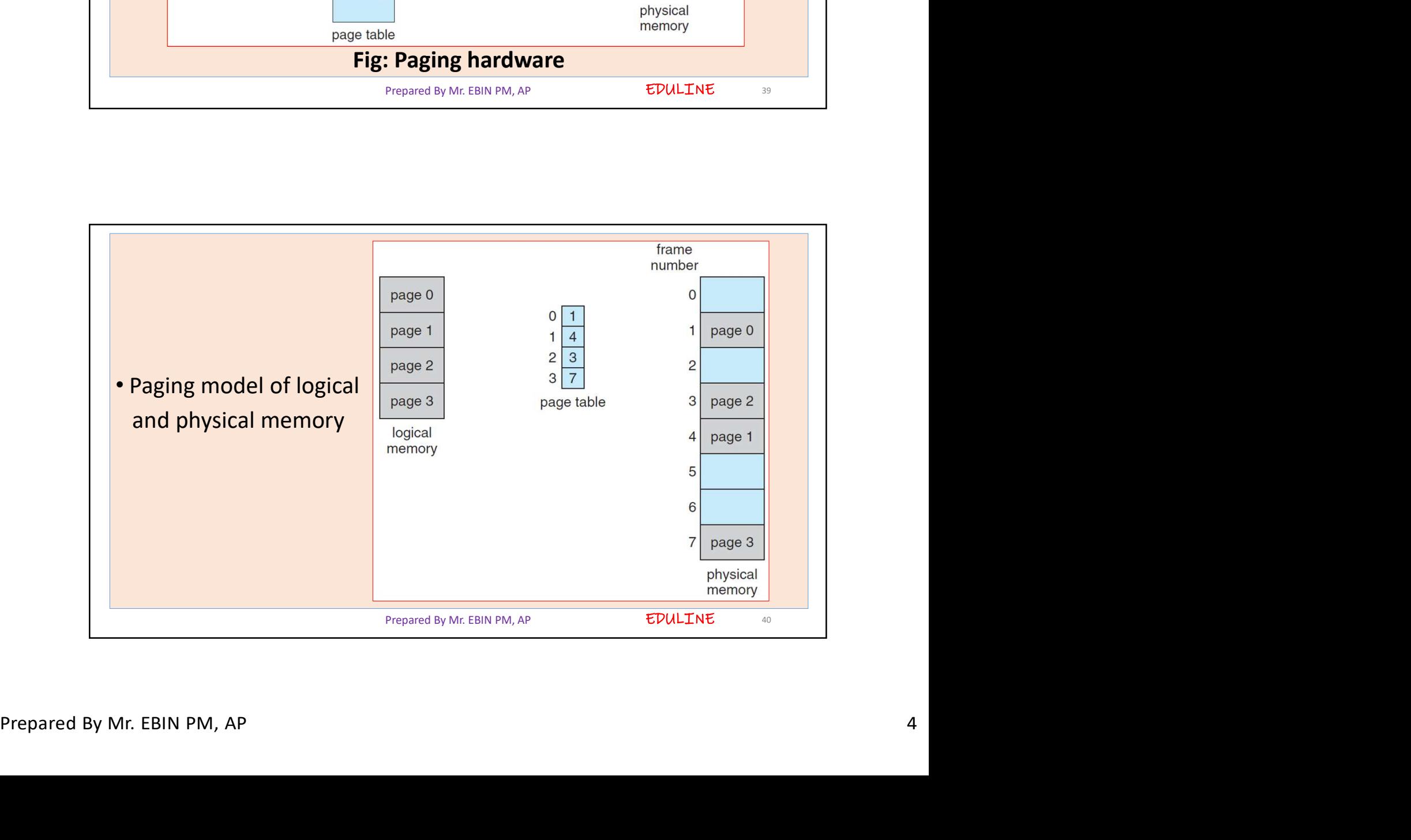

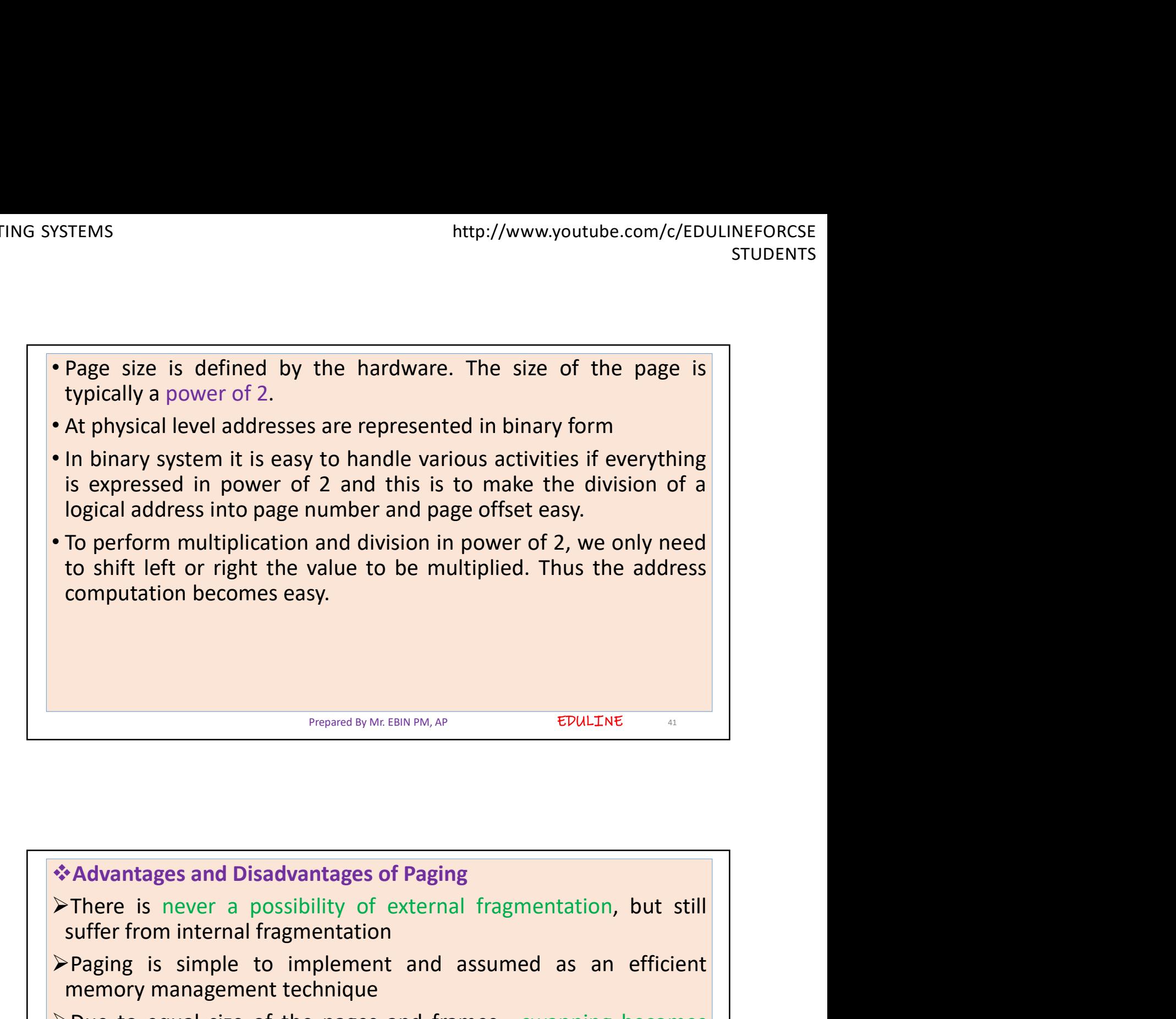

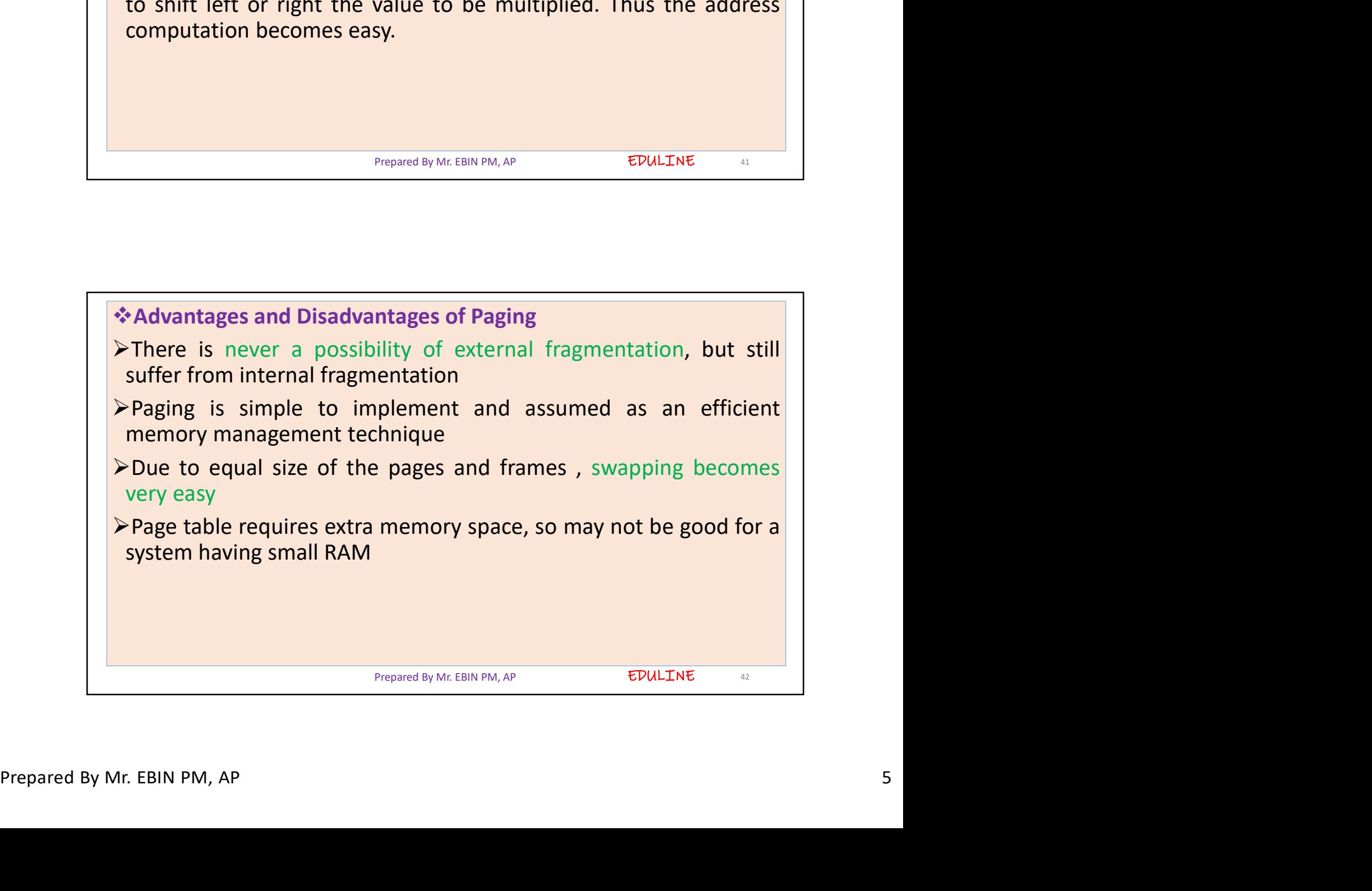

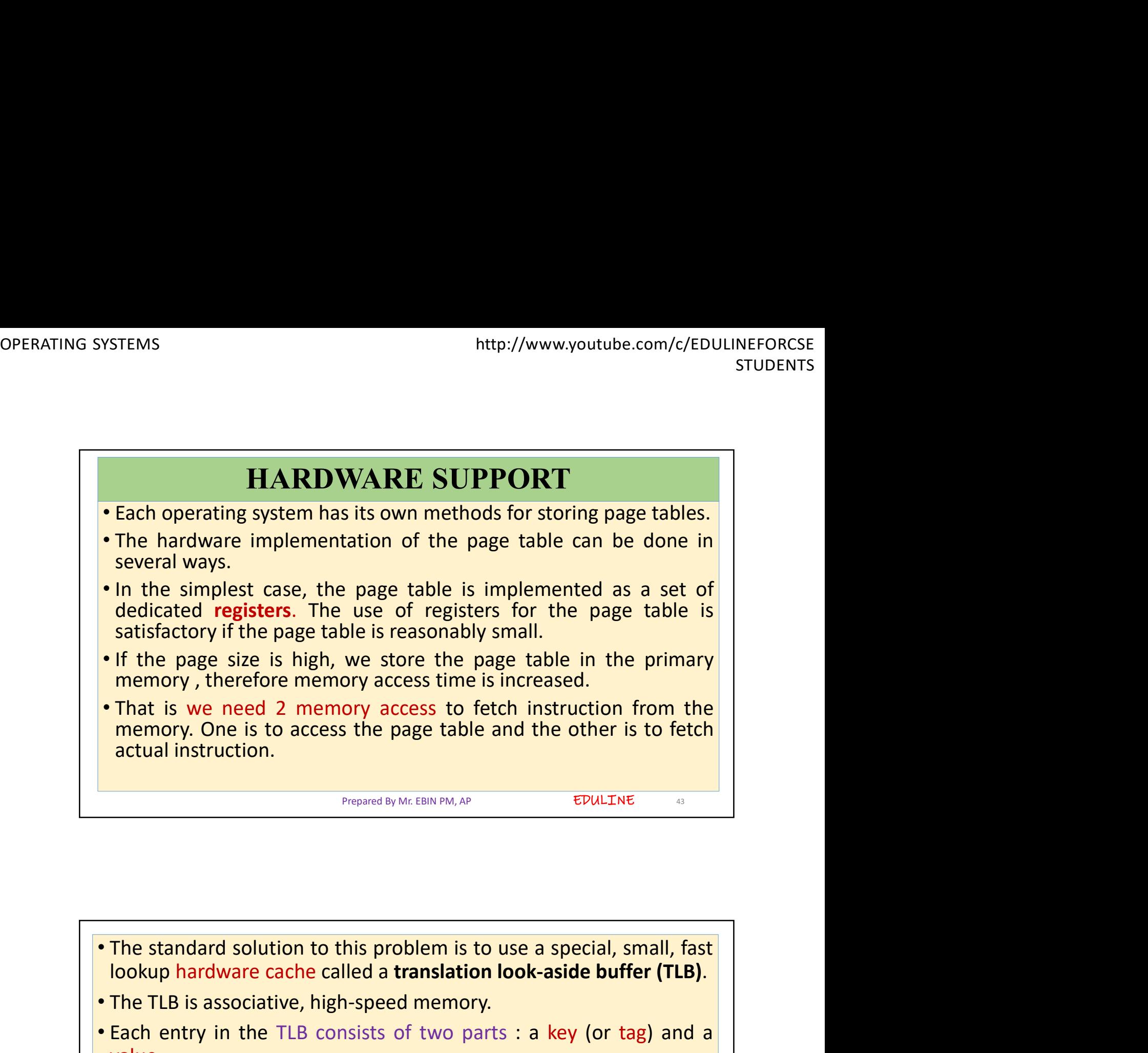

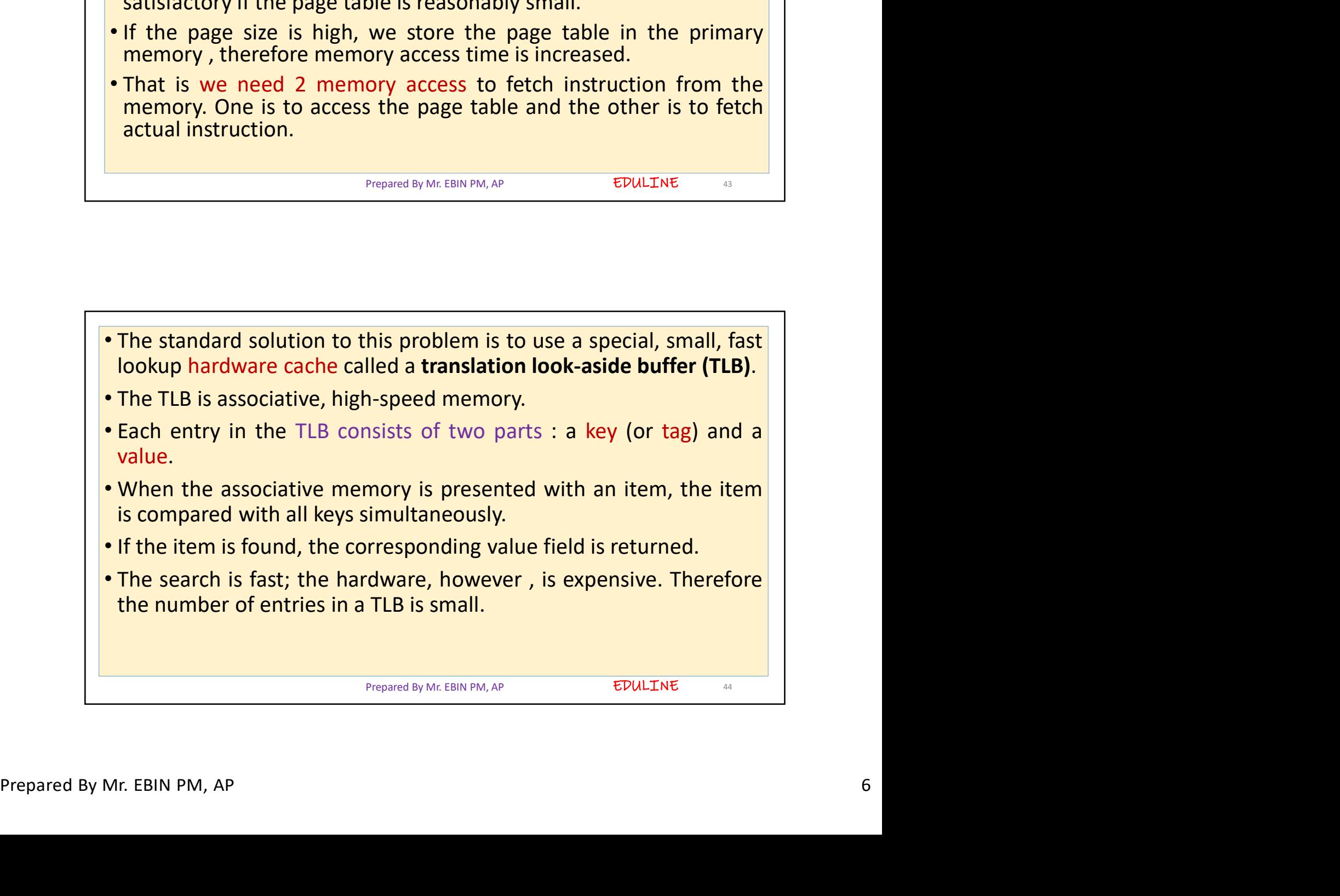

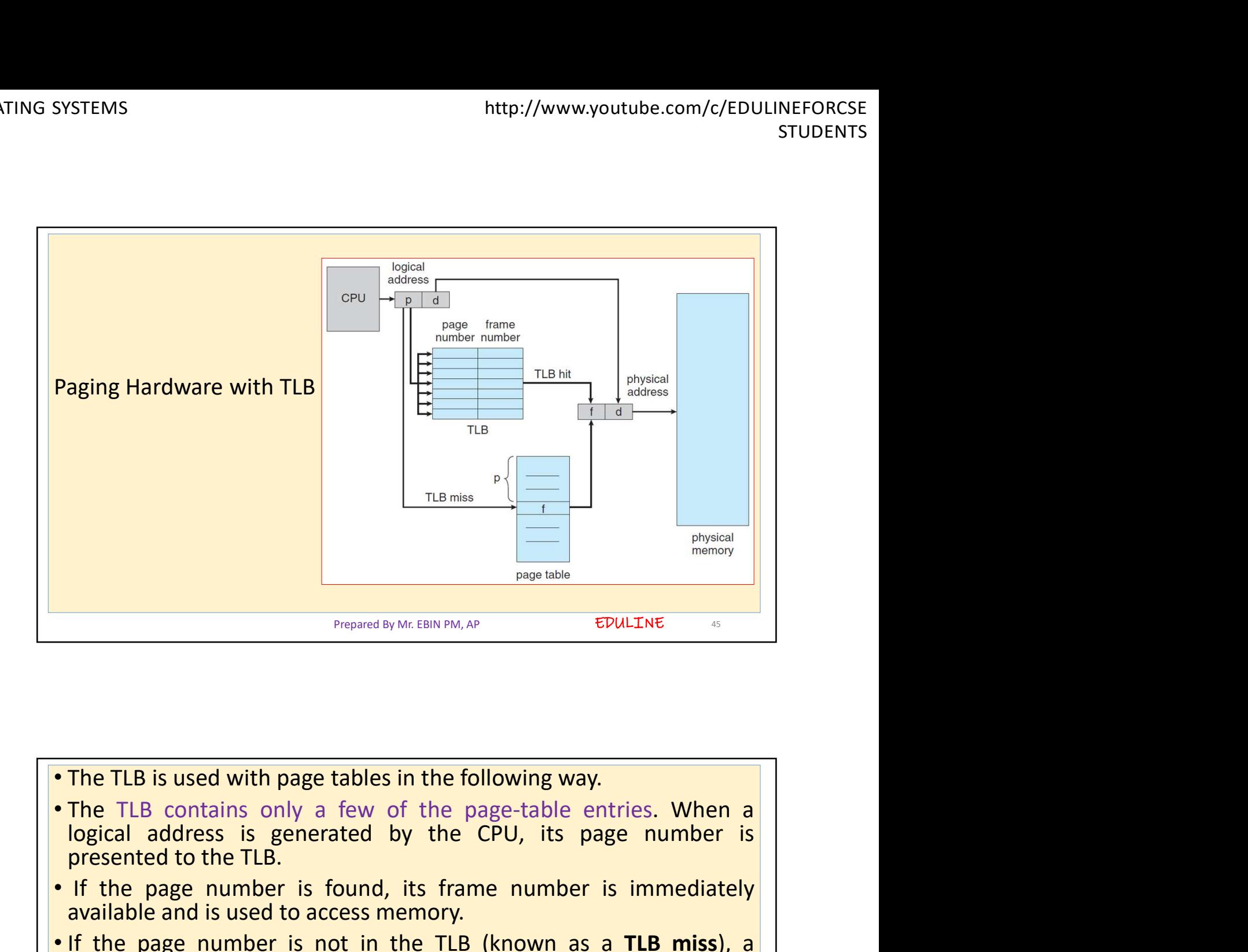

• If the page number is found, its frame number is immediately<br>available and is used to access memory.<br>
• If the page number is not in the TLB (known as a **TLB miss**), a<br>
memory reference to the page table must be made.<br> EDULINE 46 **PRESENTE ASSEMATE CONSERVAT CONSERVATION**<br> **PRESENTATIVE CONSERVATION**<br> **PRESENTATIVE CONSERVATION**<br> **PRESENTATIVE CONSERVATION**<br> **PRESENTATIVE CONSERVATION**<br> **PRESENTATIVE CONSERVATION**<br> **PRESENTATIVE CONSERVATION**<br> **PR EXECUTE:**<br> **EXECUTE:**<br> **Properted by Mr. EBIN PM, AP**<br> **EDULTINE**<br> **EDULTINE**<br> **PRICE ACCESS MEMORY** and few of the page-table entries. When a<br> **logical address is generated by the CPU, its page number is<br>
<b>PRICE 15 CONTE EXECT THE TLB is used with page tables in the following way.**<br>
• The TLB contains only a few of the page-table entries. When a logical address is generated by the CPU, its page number is presented to the TLB.<br>
• If the pa **The TLB is used with page tables in the following way.**<br> **The TLB contains only a few of the page-table entries. When a logical address is generated by the CPU, its page number is presented to the TLB.**<br> **Contained in th** The TLB is used with page tables in the following way.<br>
The TLB contains only a few of the page-table entries. When a<br>
logical address is generated by the CPU, its page number is<br>
presented to the TLB.<br>
If the page number The TLB is used with page tables in the following way.<br>
The TLB contains only a few of the page-table entries. When a<br>
logical address is generated by the CPU, its page number is<br>
presented to the TLB.<br>
If the page number

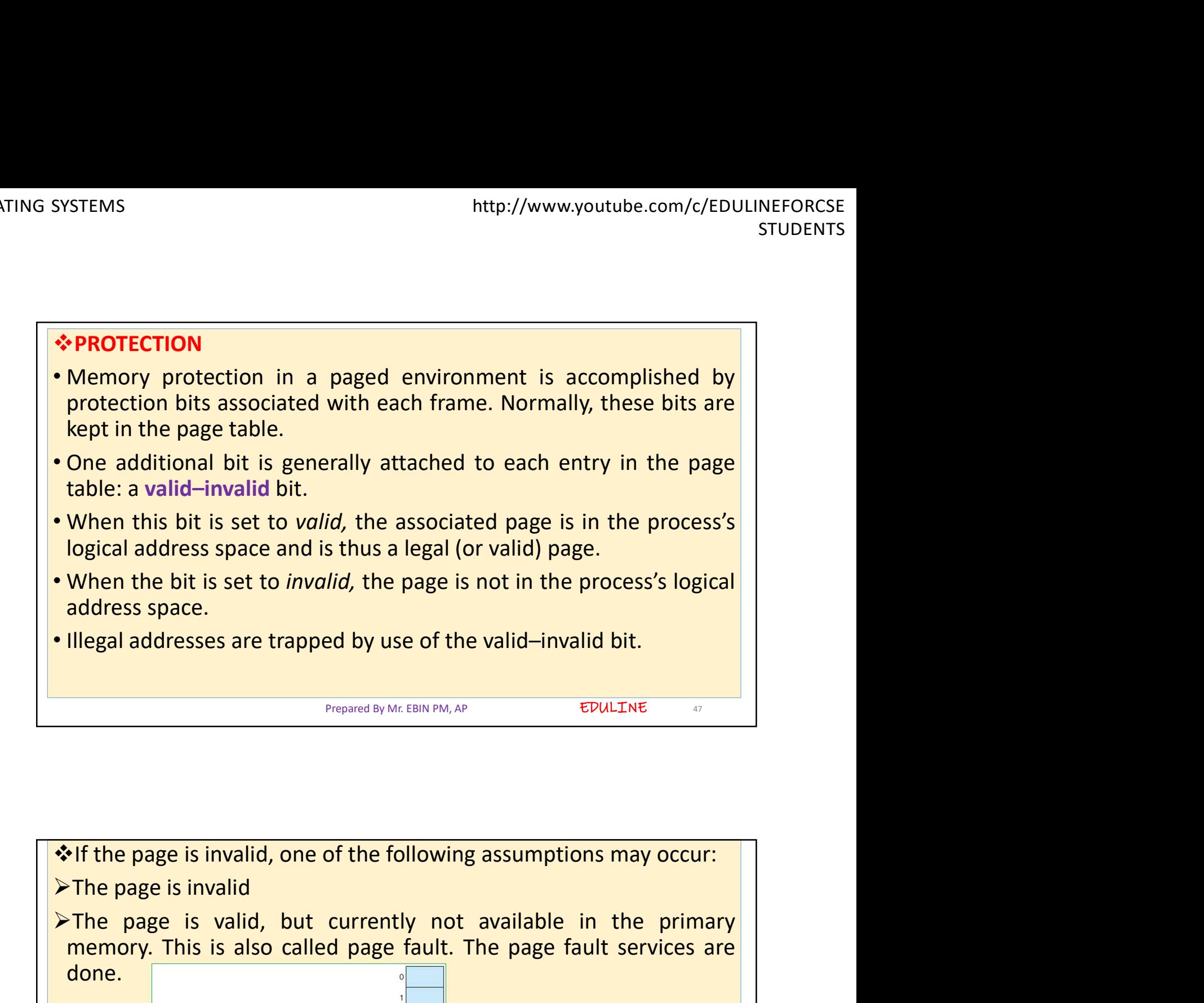

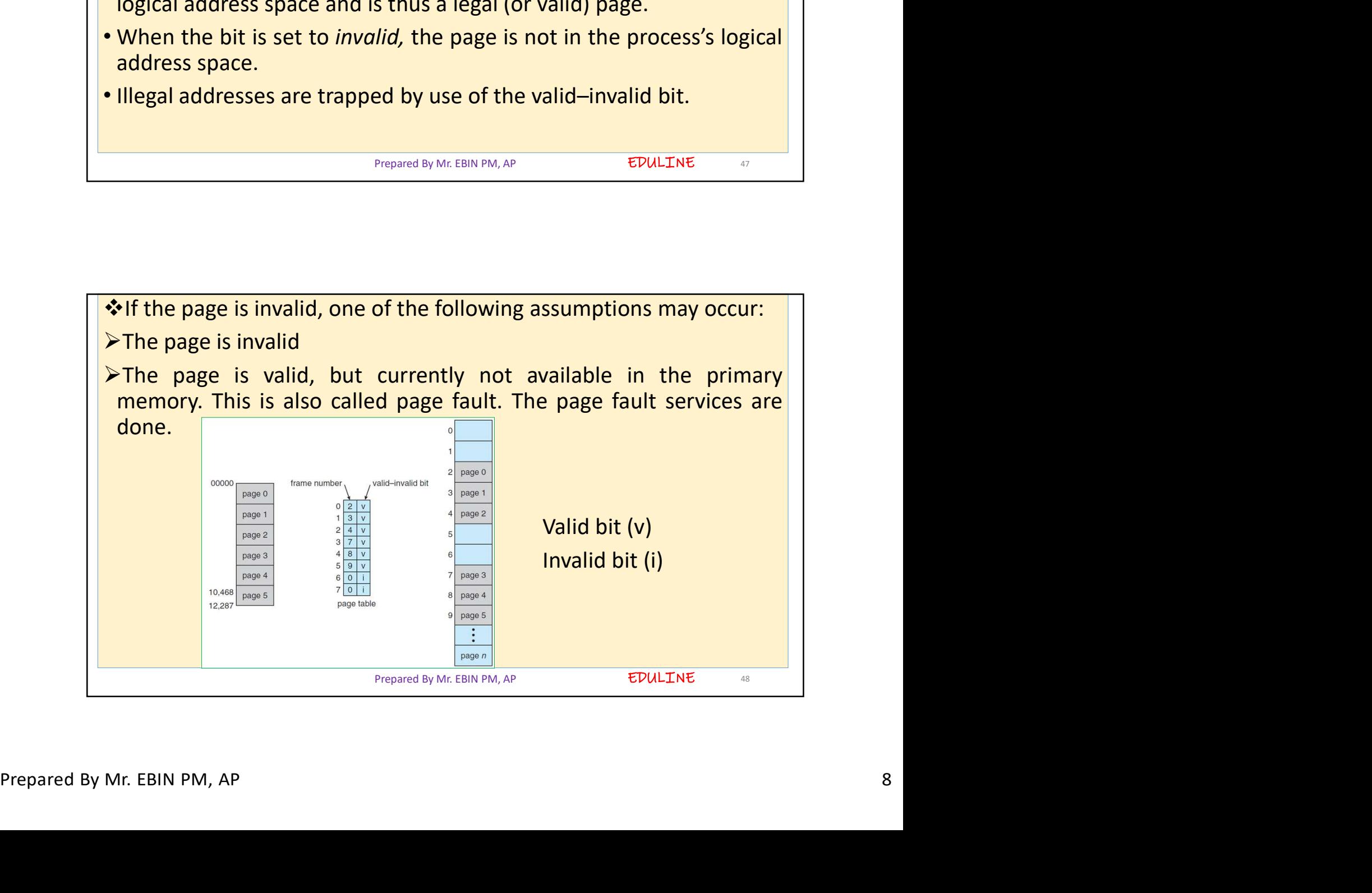

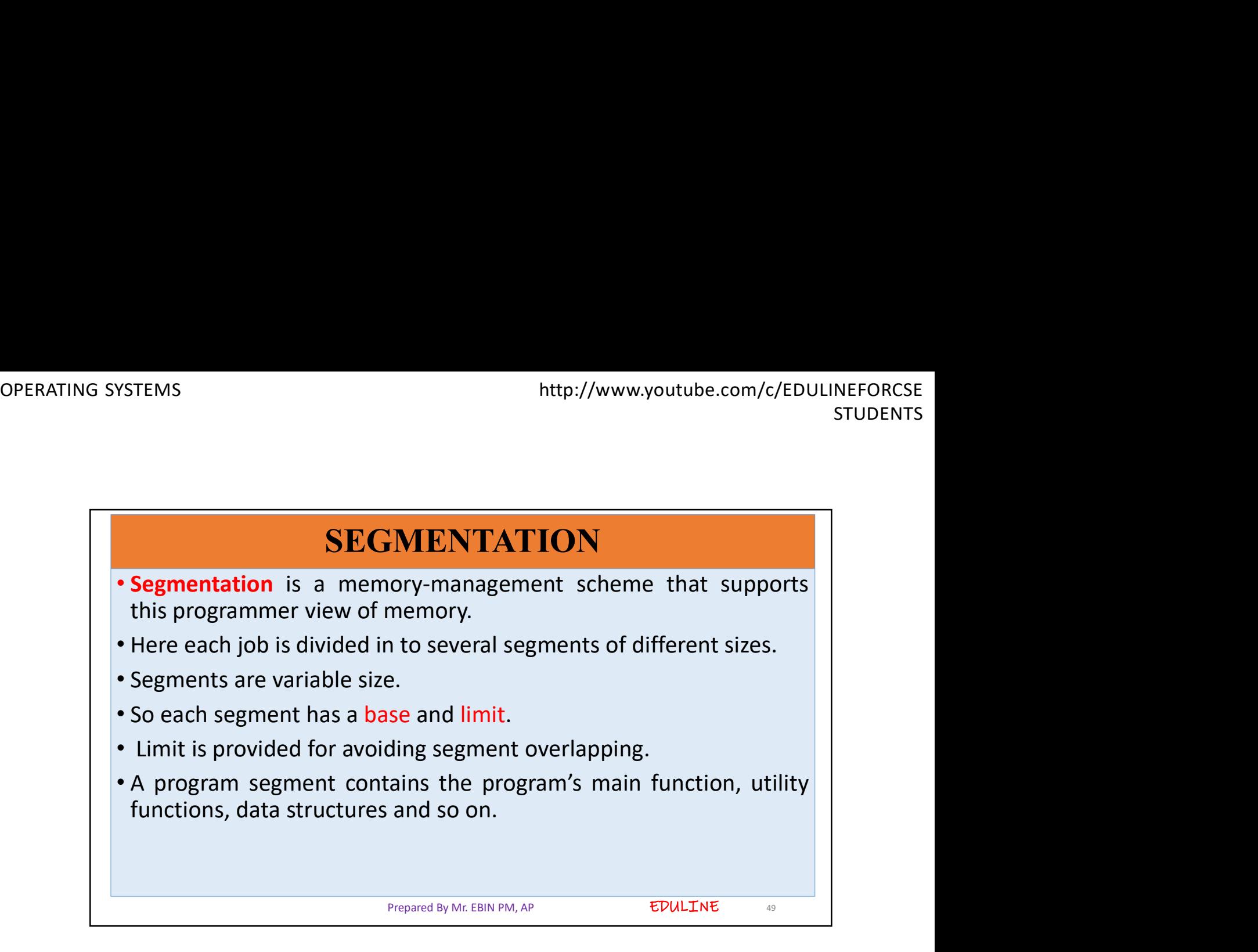

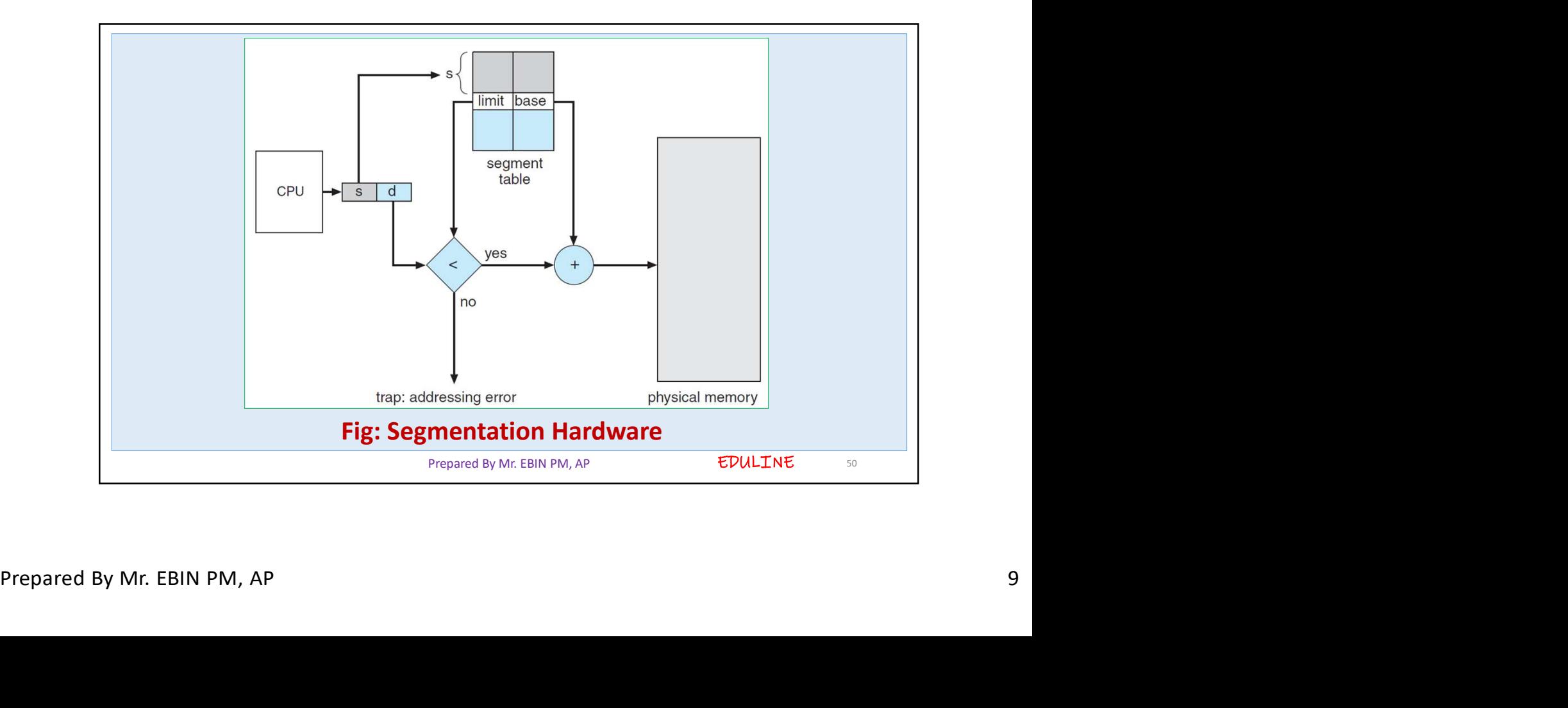

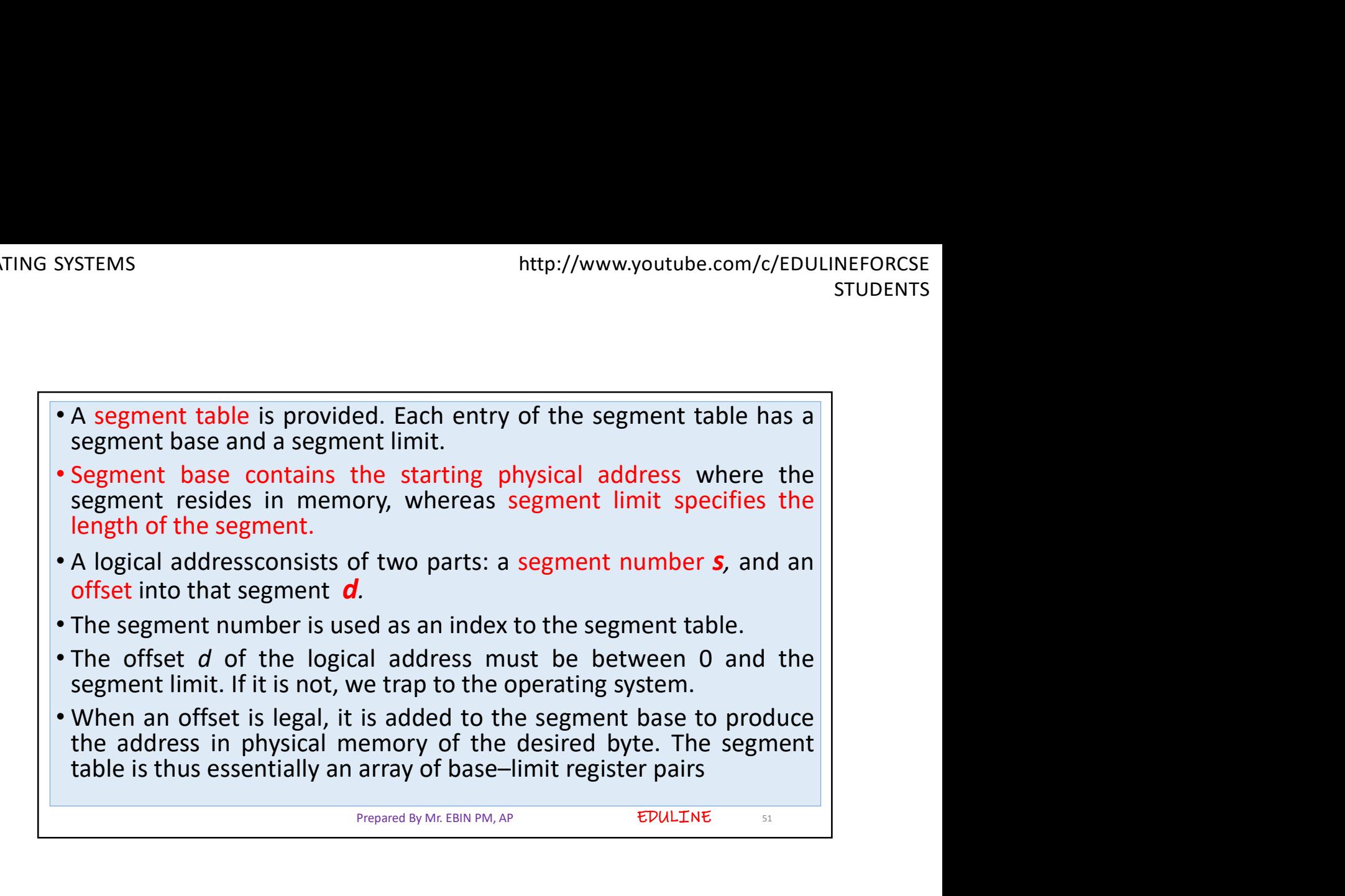

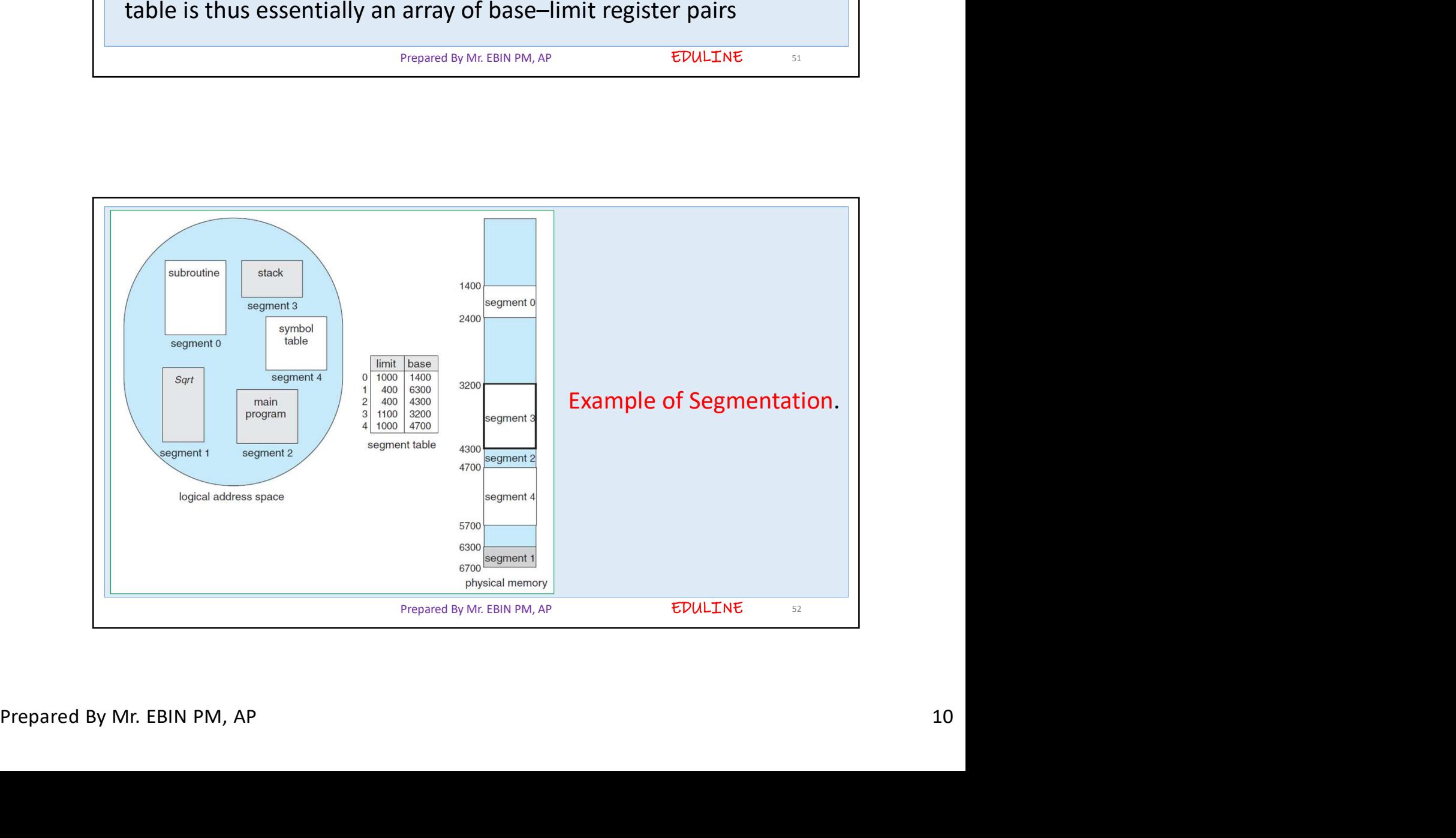

- 
- As an example, consider the situation shown in above Figure . We<br>
 As an example, consider the situation shown in above Figure . We<br>
have five segments numbered from 0 through 4.<br>
 The segments are stored in physical m http://www.youtube.com/c/EDULINEFORCSE<br>
STUDENTS<br>
• As an example, consider the situation shown in above Figure . We<br>
have five segments numbered from 0 through 4.<br>
• The segments are stored in physical memory as shown. Th the has a separate the situation shown in above Figure . We<br>have five segments numbered from 0 through 4.<br>The segments are stored in physical memory as shown. The segment<br>table has a separate entry for each segment, giving STEMS<br>
As an example, consider the situation shown in above Figure . We<br>
have five segments numbered from 0 through 4.<br>
The segments are stored in physical memory as shown. The segment<br>
table has a separate entry for each
- SYSTEMS<br>
 As an example, consider the situation shown in above Figure . We<br>
have five segments numbered from 0 through 4.<br>
 The segments are stored in physical memory as shown. The segment<br>
table has a separate entry for STEMS<br>
As an example, consider the situation shown in above Figure . We<br>
have five segments numbered from 0 through 4.<br>
The segments are stored in physical memory as shown. The segment<br>
table has a separate entry for each STEMS<br>
STEMS<br>
As an example, consider the situation shown in above Figure . We<br>
have five segments numbered from 0 through 4.<br>
The segments are stored in physical memory as shown. The segment<br>
table has a separate entry fo STUDENTS<br>
As an example, consider the situation shown in above Figure . We<br>
have five segments numbered from 0 through 4.<br>
The segments are stored in physical memory as shown. The segment<br>
table has a separate entry for e As an example, consider the situation shown in above Figure . We have five segments numbered from 0 through 4.<br>The segments are stored in physical memory as shown. The segment table has a separate entry for each segment, As an example, consider the situation shown in above Figure . We<br>have five segments numbered from 0 through 4.<br>The segment are stored in physical memory as shown. The segment<br>address of the segment in physical memory (or 4300. Thus, a reference to byte 53 of segment 2 is mapped onto<br>
location 4300 + 53 = 4353. A reference to segment 3, byte 852, is<br>
mapped to 3200 (the base of segment 3) + 852 = 4052. A reference to<br>
byte 1222 of segment0 Scation 4300 + 53 = 4353. A reference to segment 3, byte 852, is<br>napped to 3200 (the base of segment 3) + 852 = 4052. A reference to<br>ystem, as this segment is only 1,000bytes long.<br>System, as this segment is only 1,000byte

```
Prepared By Mr. EBIN PM, AP
```
EDULINE<sub>53</sub>

## DEMAND PAGING

- disk).
- 
- 
- 
- disk).<br>
 When we want to execute a process, we swap it into memory.<br>
 Any page execution is started on a page fault.<br>
 In demand paging firstly no programs are in memory.<br>
 When CPU generate an address, a page fault wi **DEMAND PAGING**<br> **CERT AT A SUBSEM AND PAGING**<br> **CERT AND PAGING**<br> **CERT AND PAGING**<br> **CERT AND PAGING**<br> **CERT AND PAGING**<br> **CERT AND PAGING**<br> **CERT AND PAGING**<br> **CERT AND PAGING**<br> **CERT AND PAGING**<br> **CERT AND PAGING**<br> **CE DEMAND PAGING**<br>A demand-paging system is similar to a paging system with<br>swapping where processes reside in secondary memory (usually a<br>disk).<br>When we want to execute a process, we swap it into memory.<br>Any page execution **DEMAND PAGING**<br>A demand-paging system is similar to a paging system with<br>sixely.<br>When we want to execute a process, we swap it into memory.<br>Any page execution is started on a page fault.<br>In demand paging firstly no progra

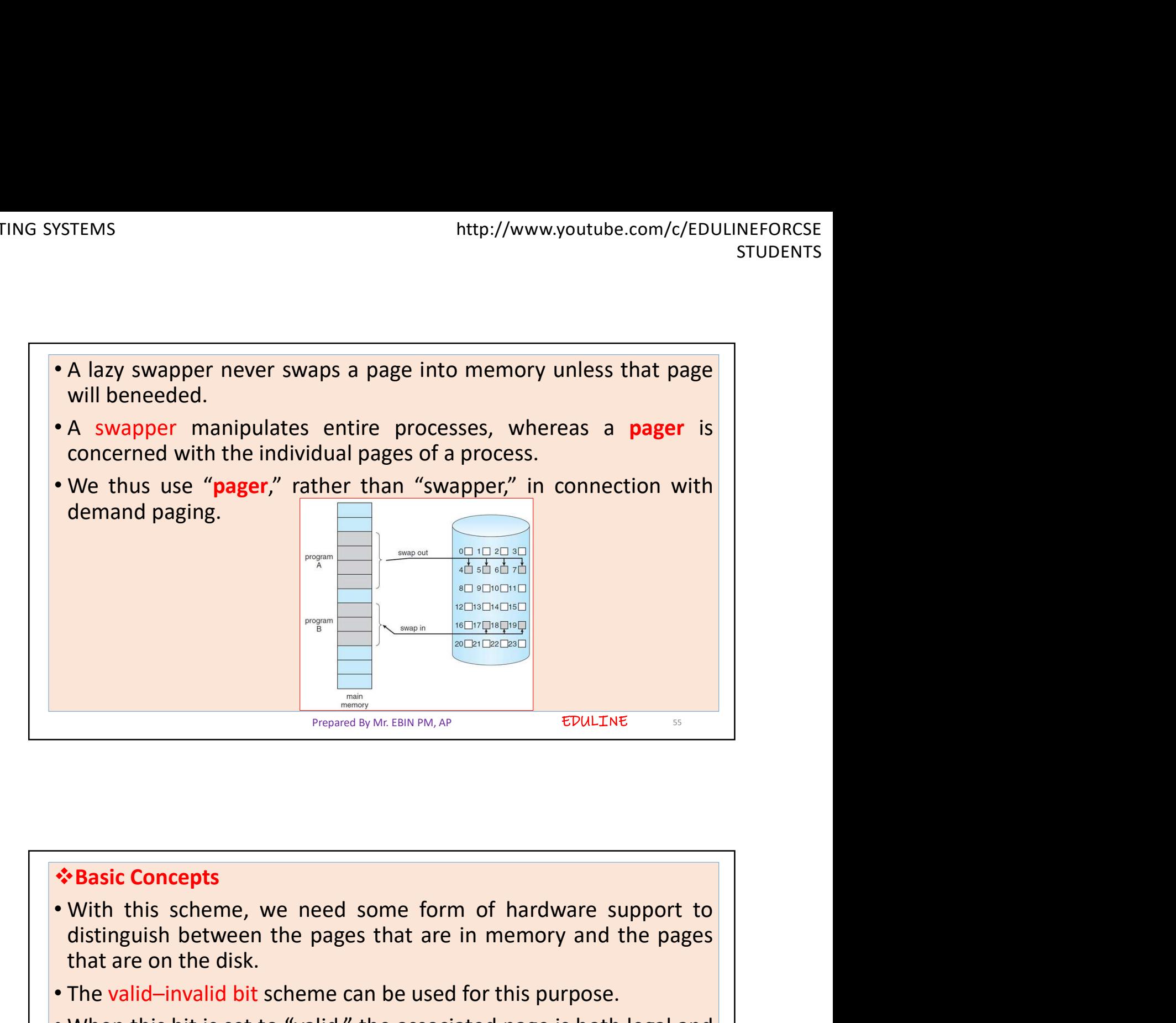

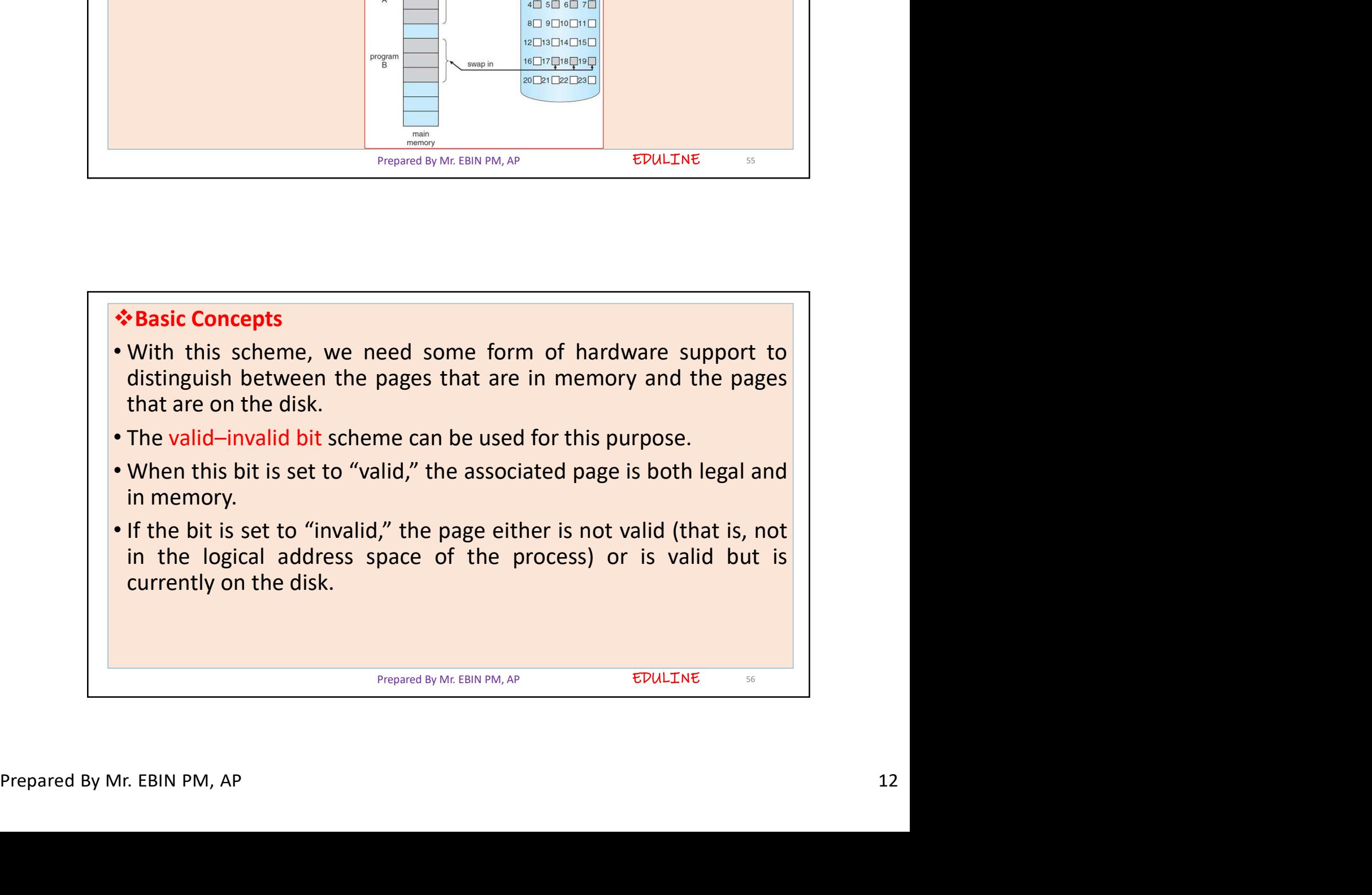

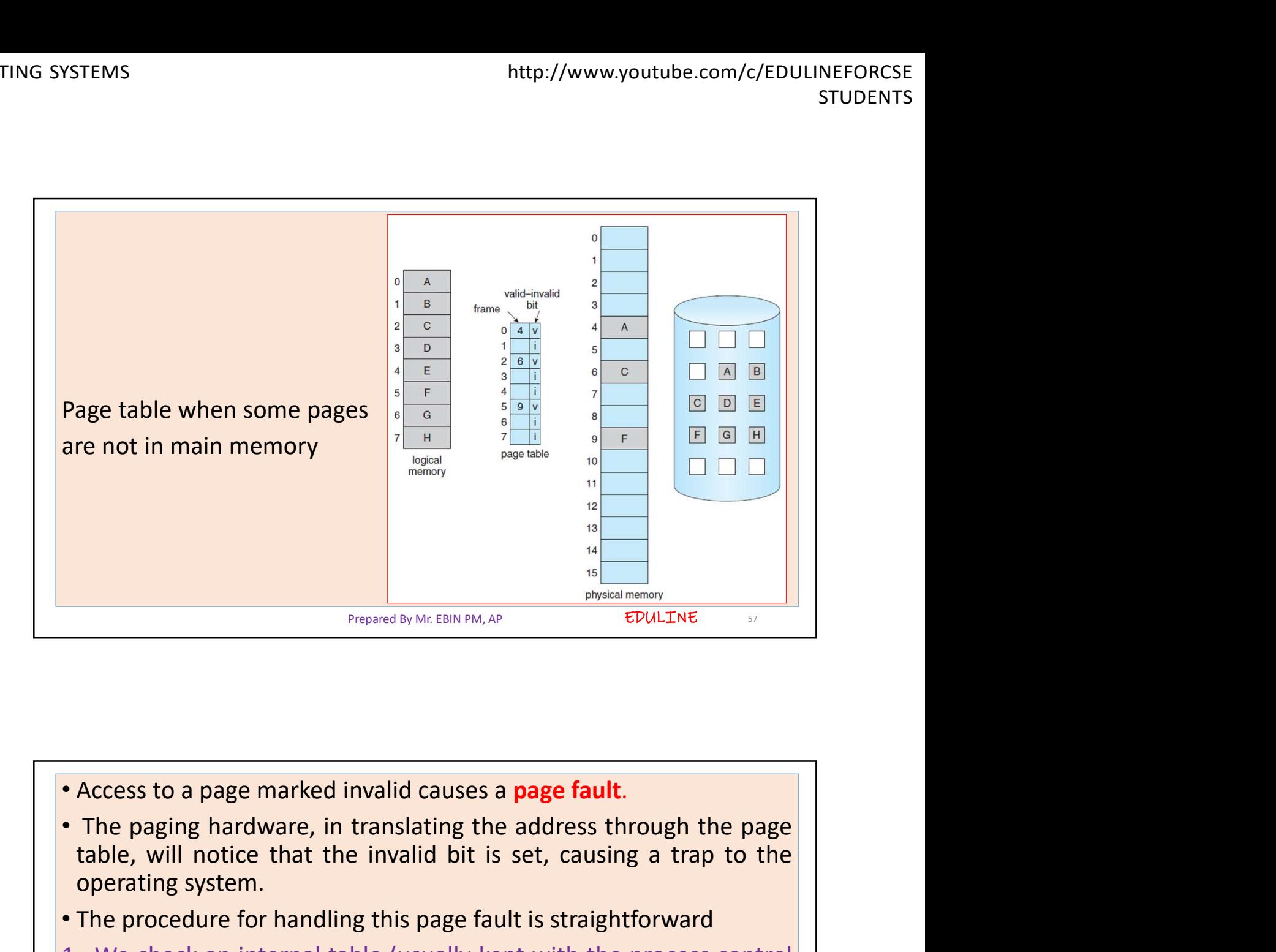

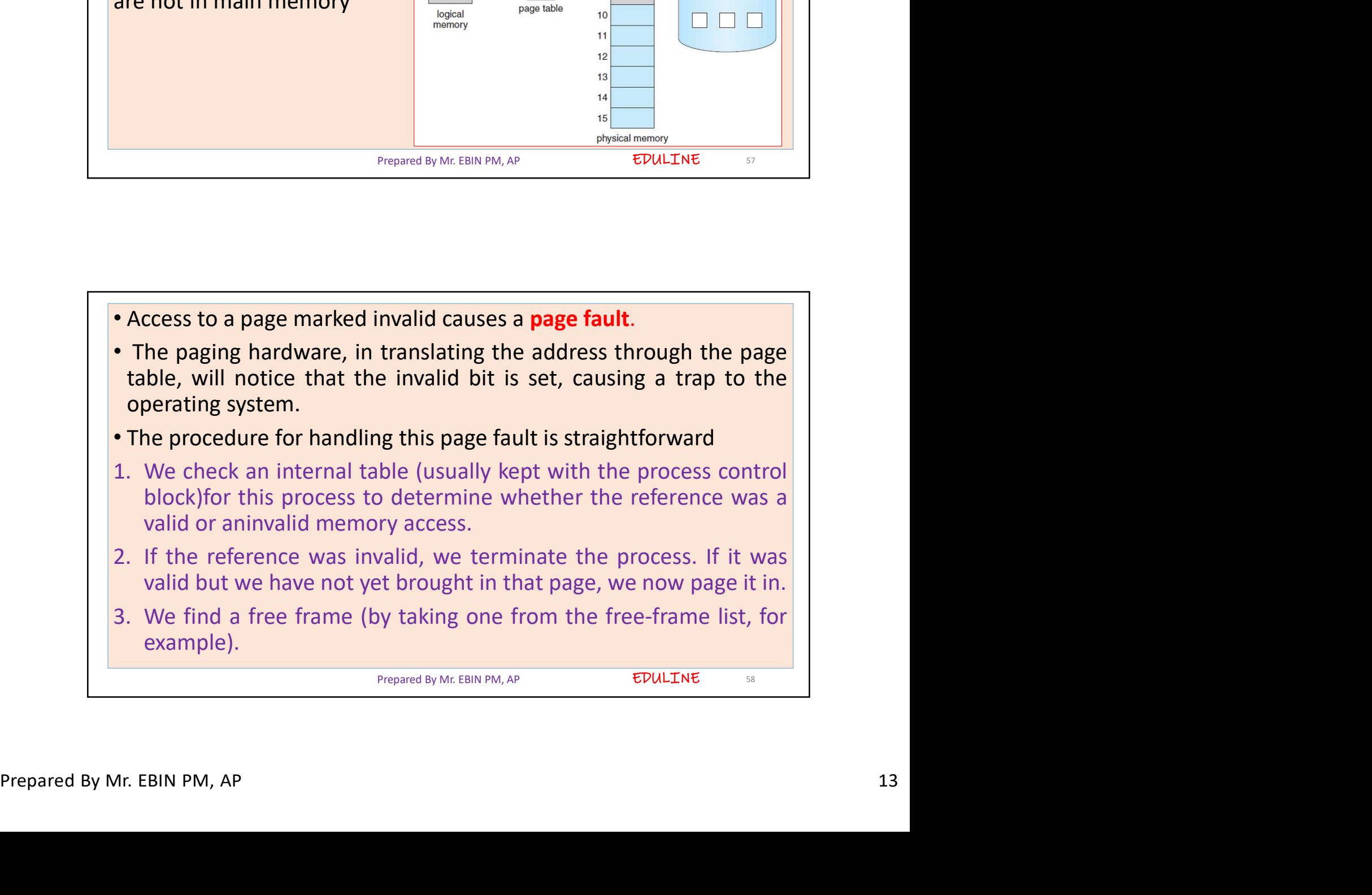

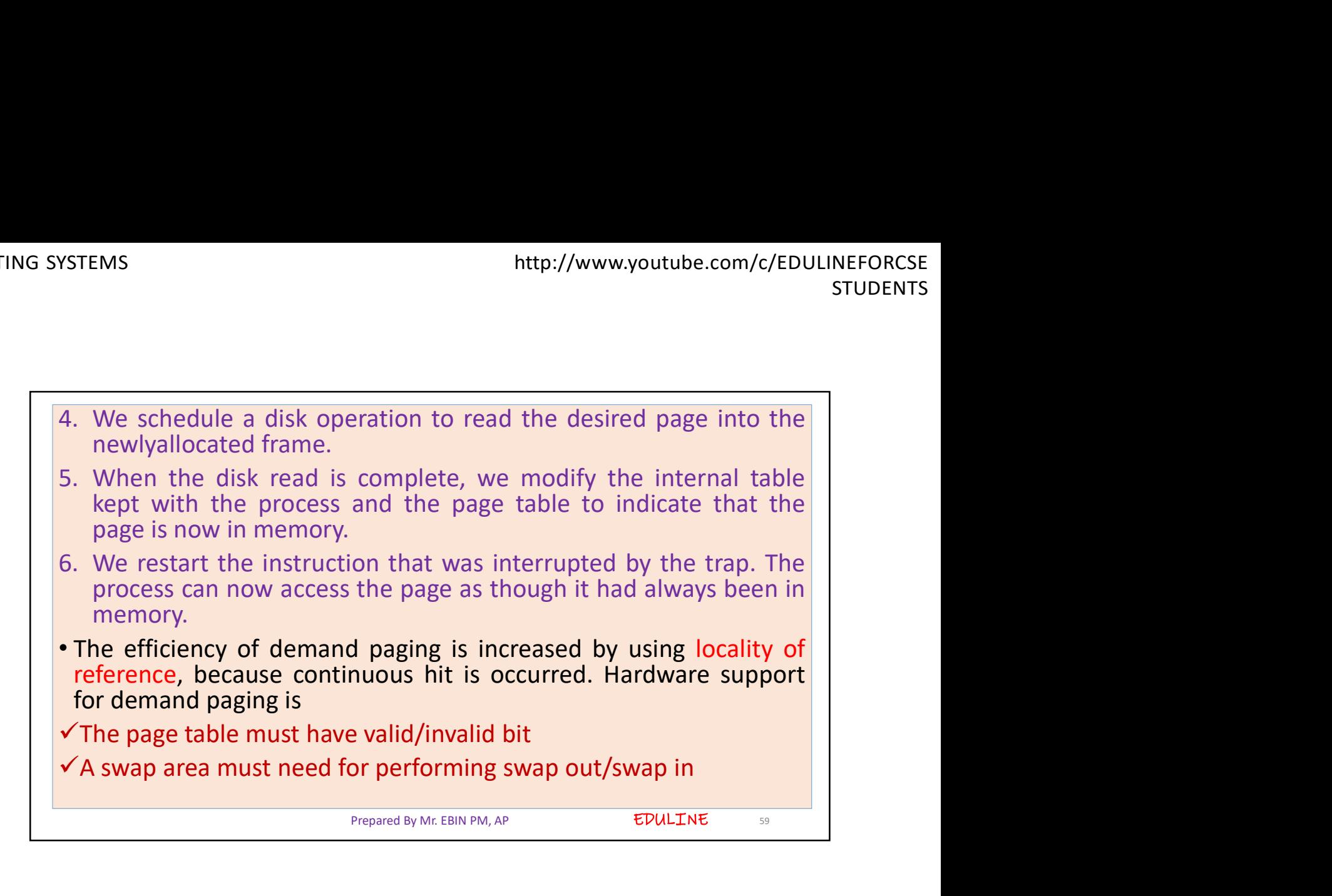

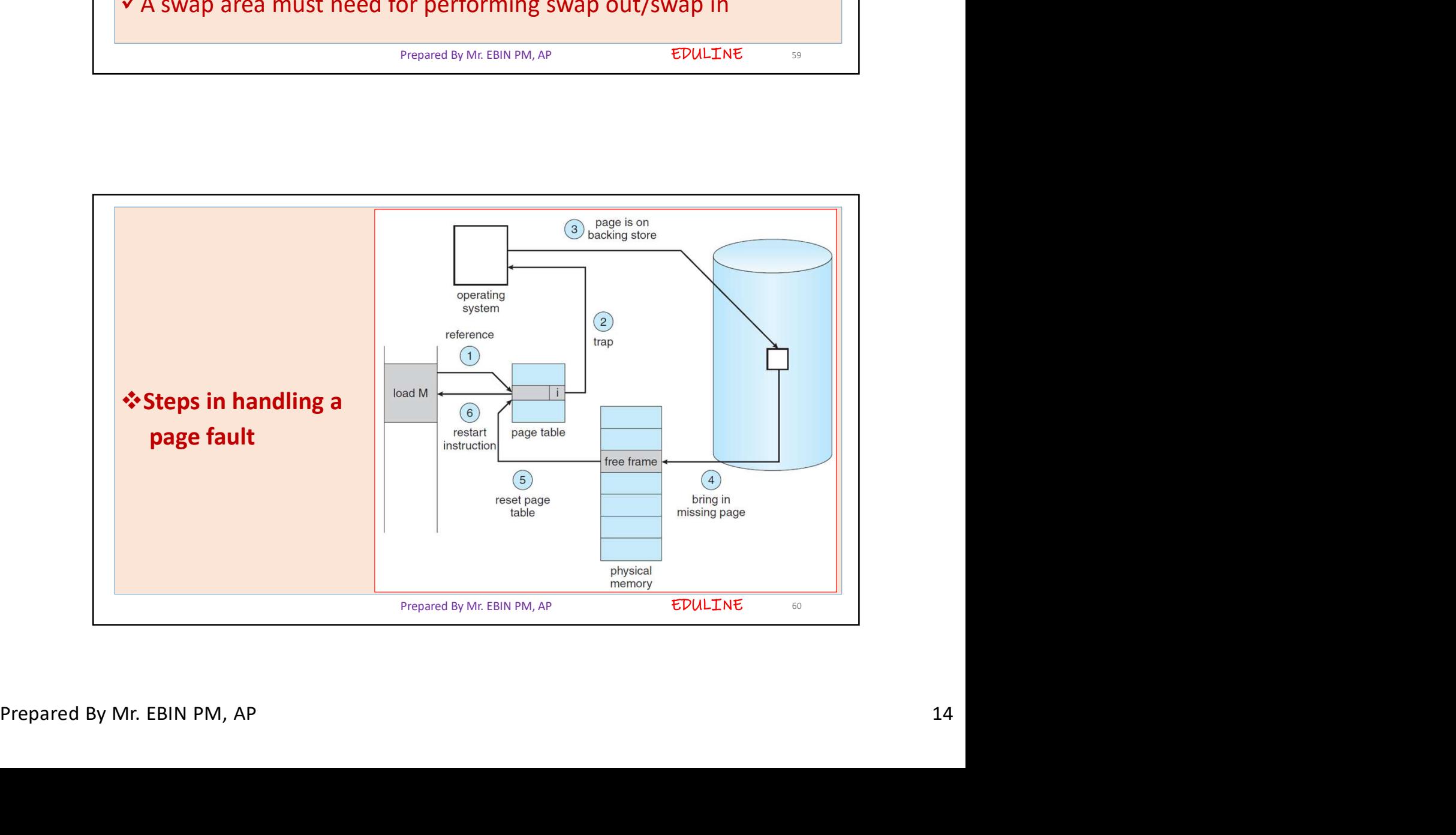

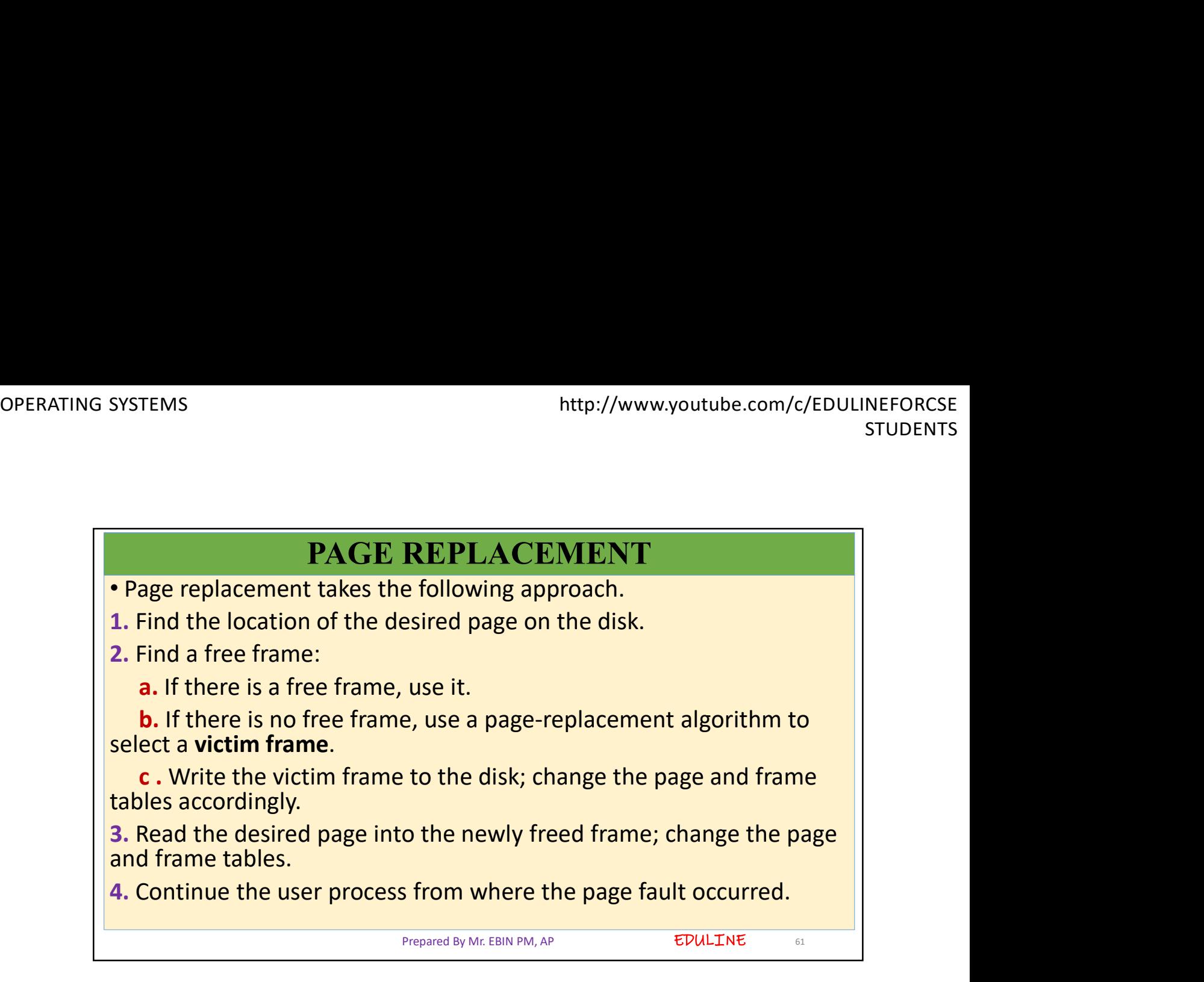

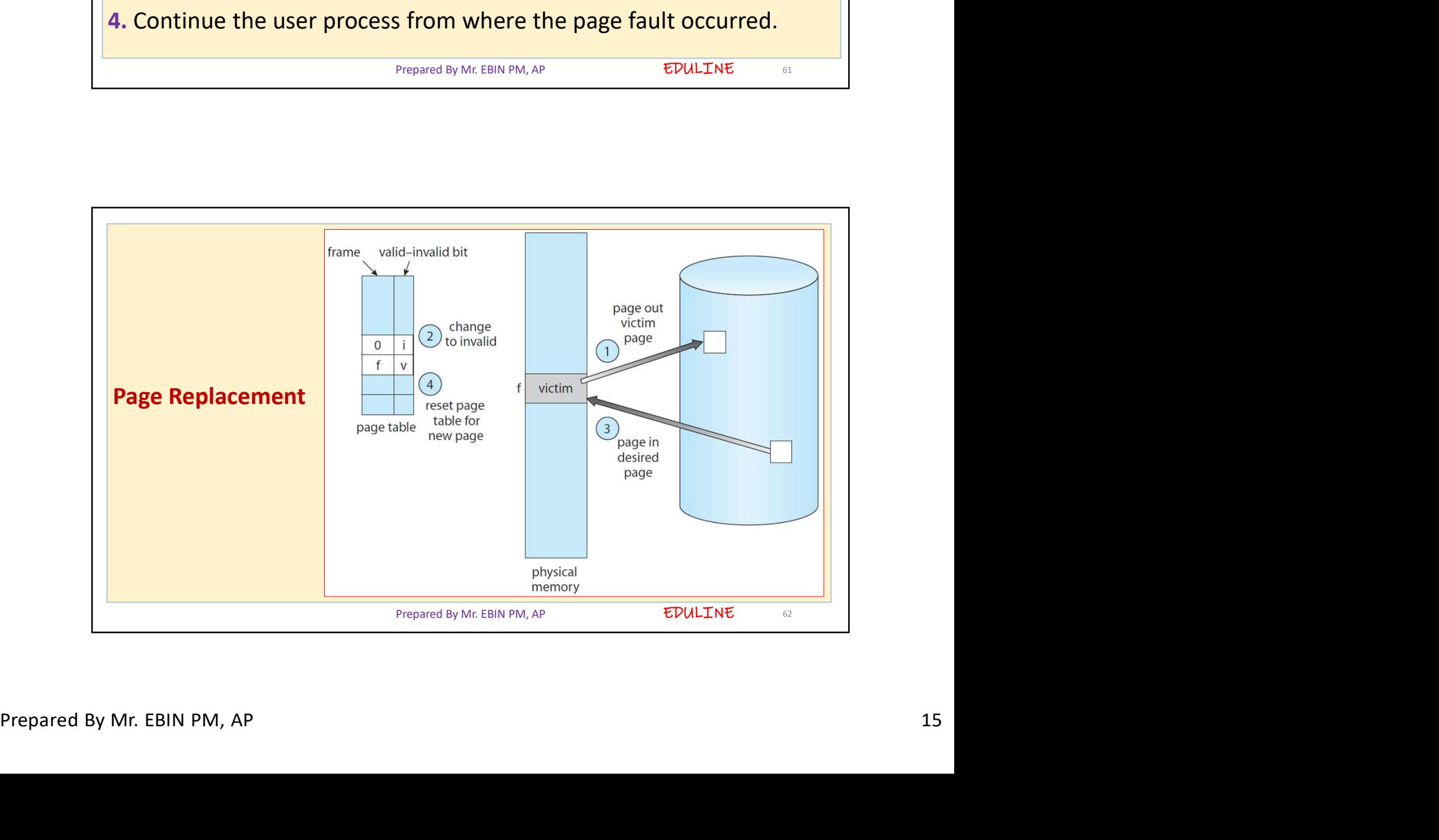

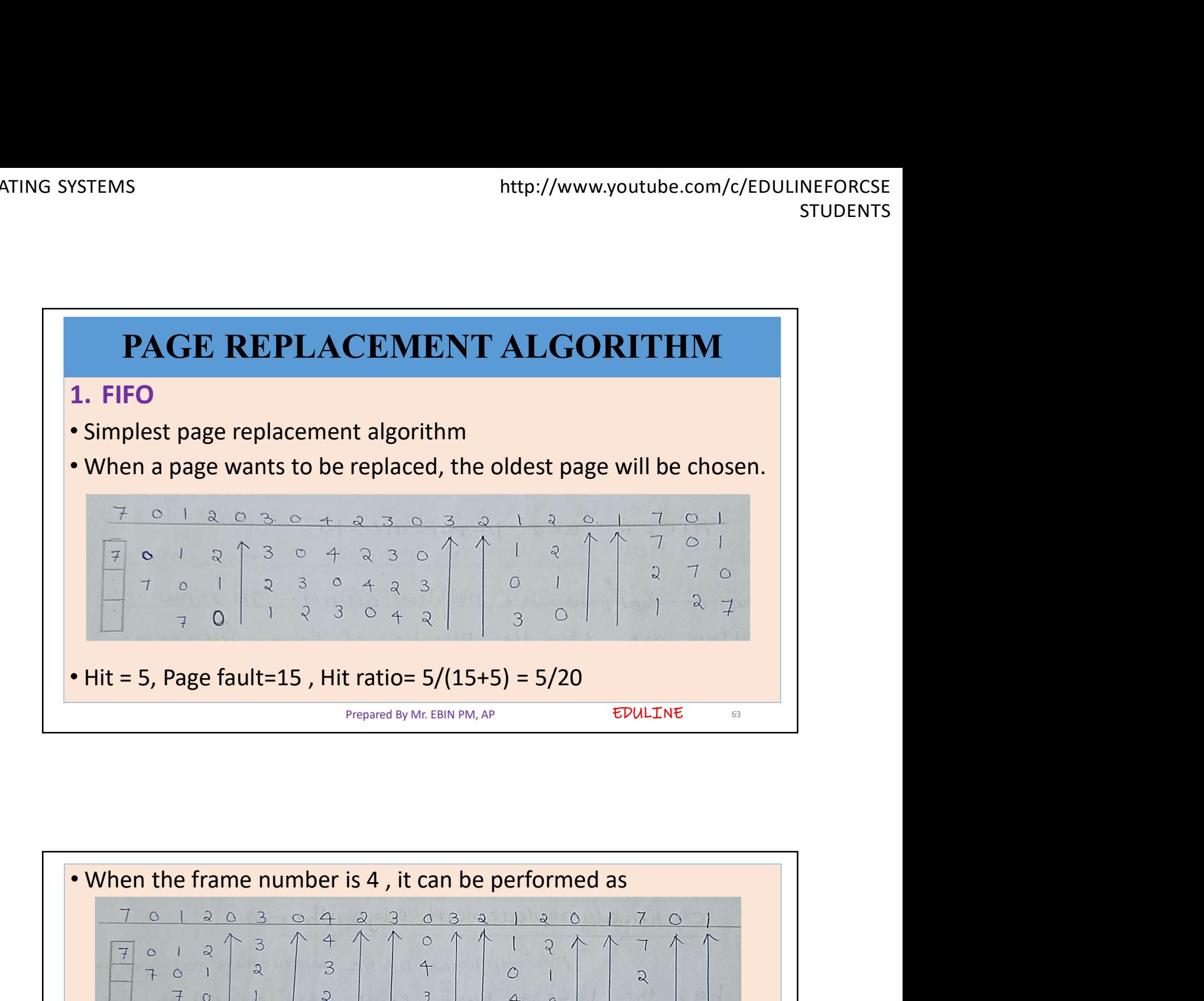

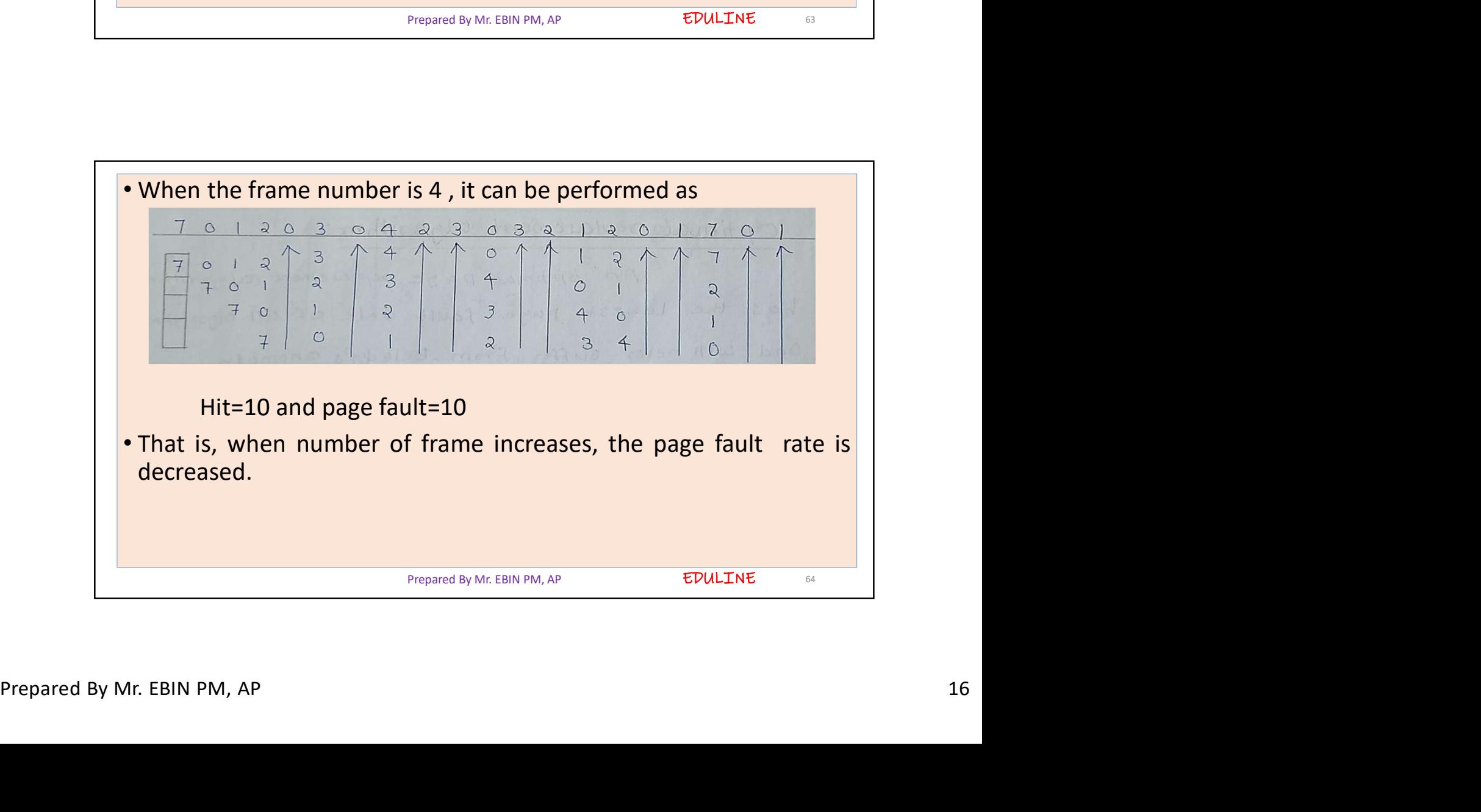

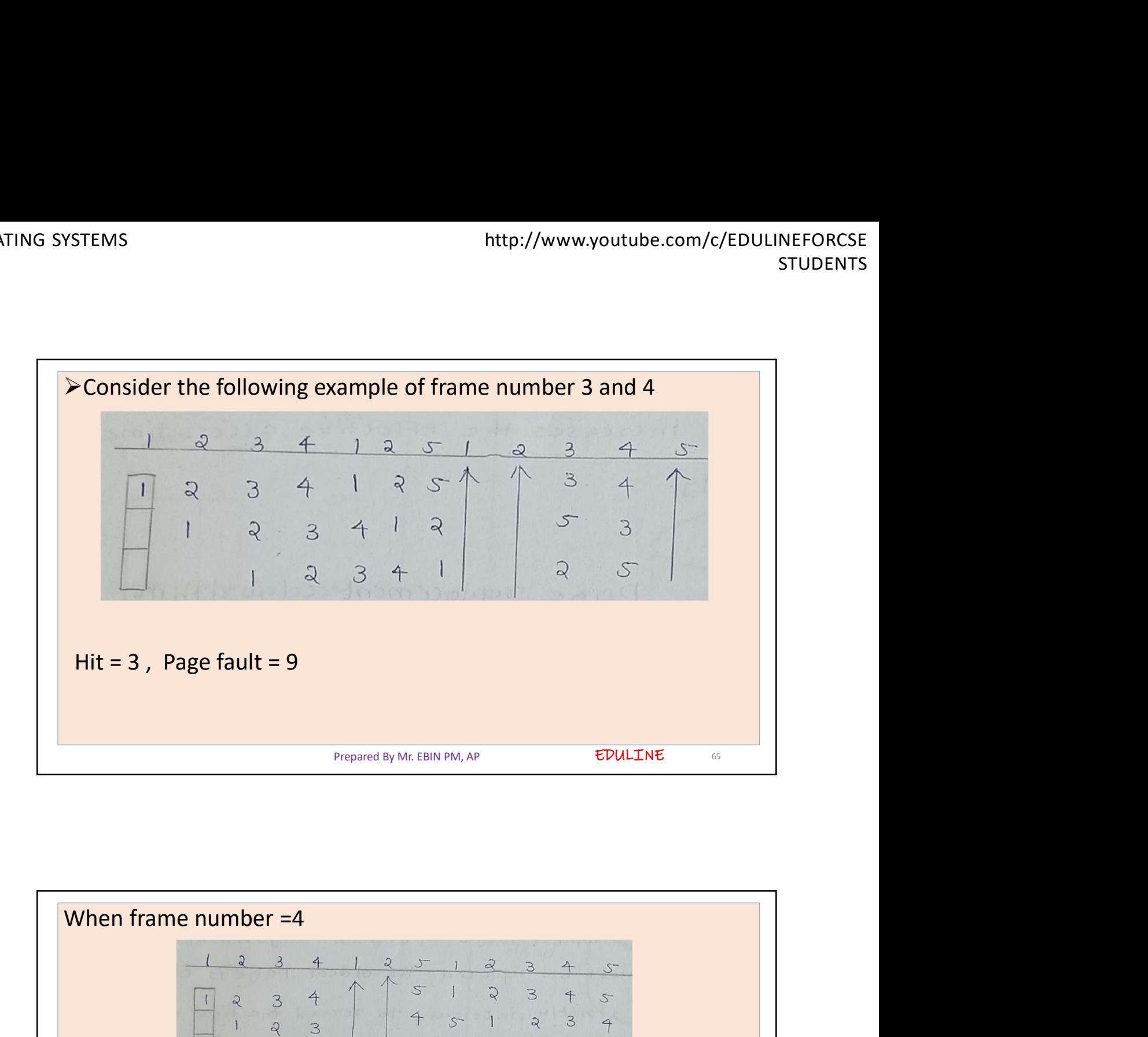

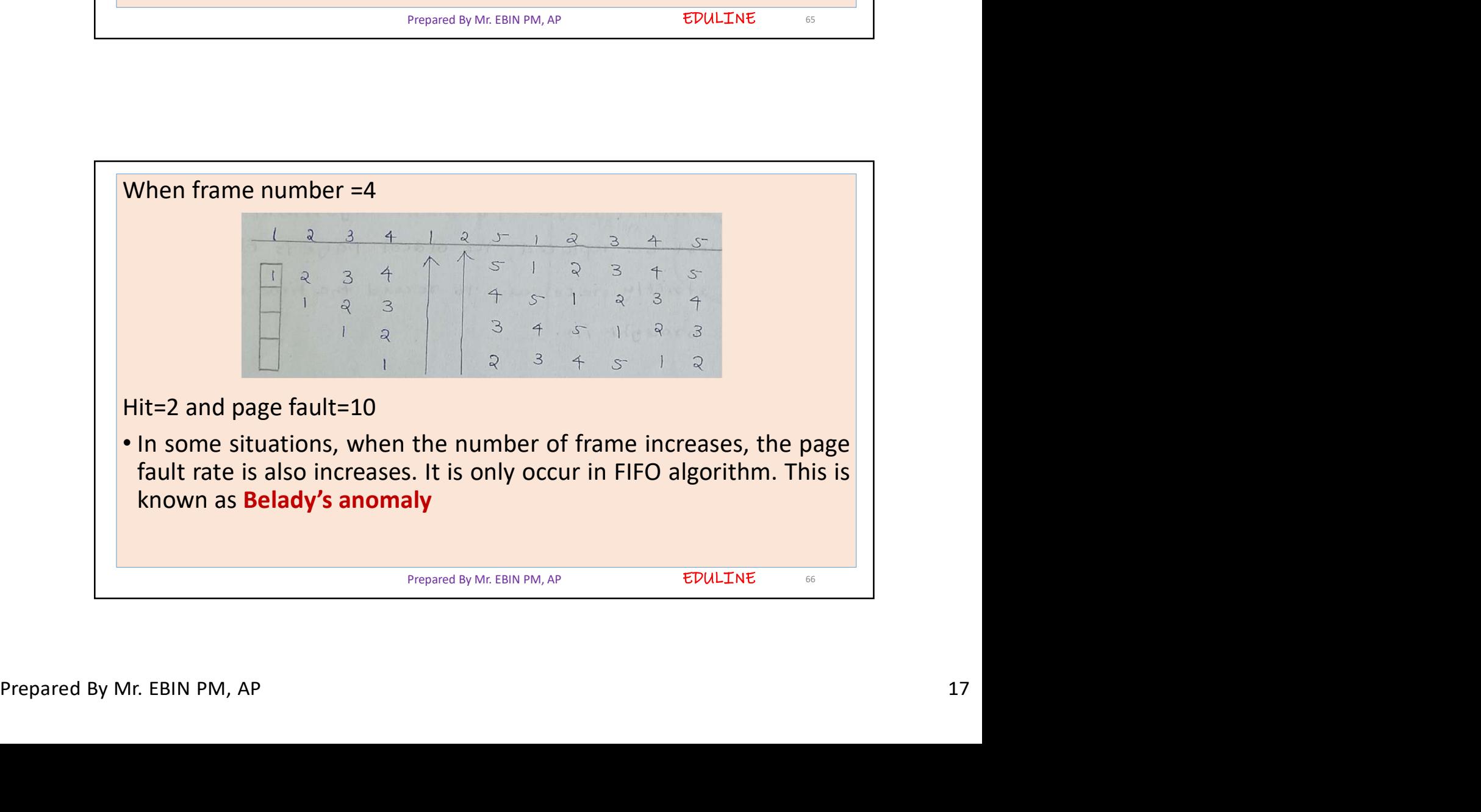

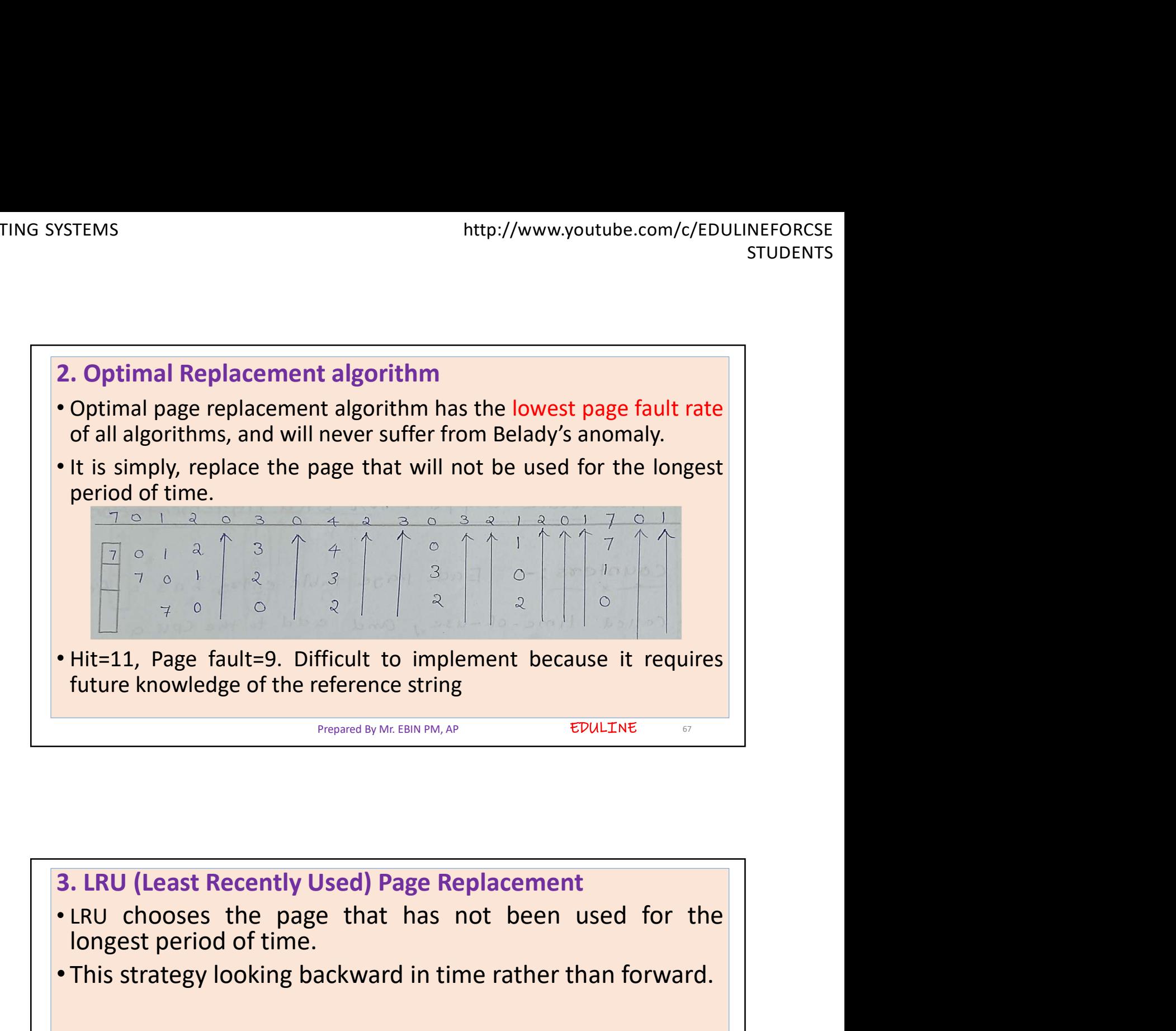

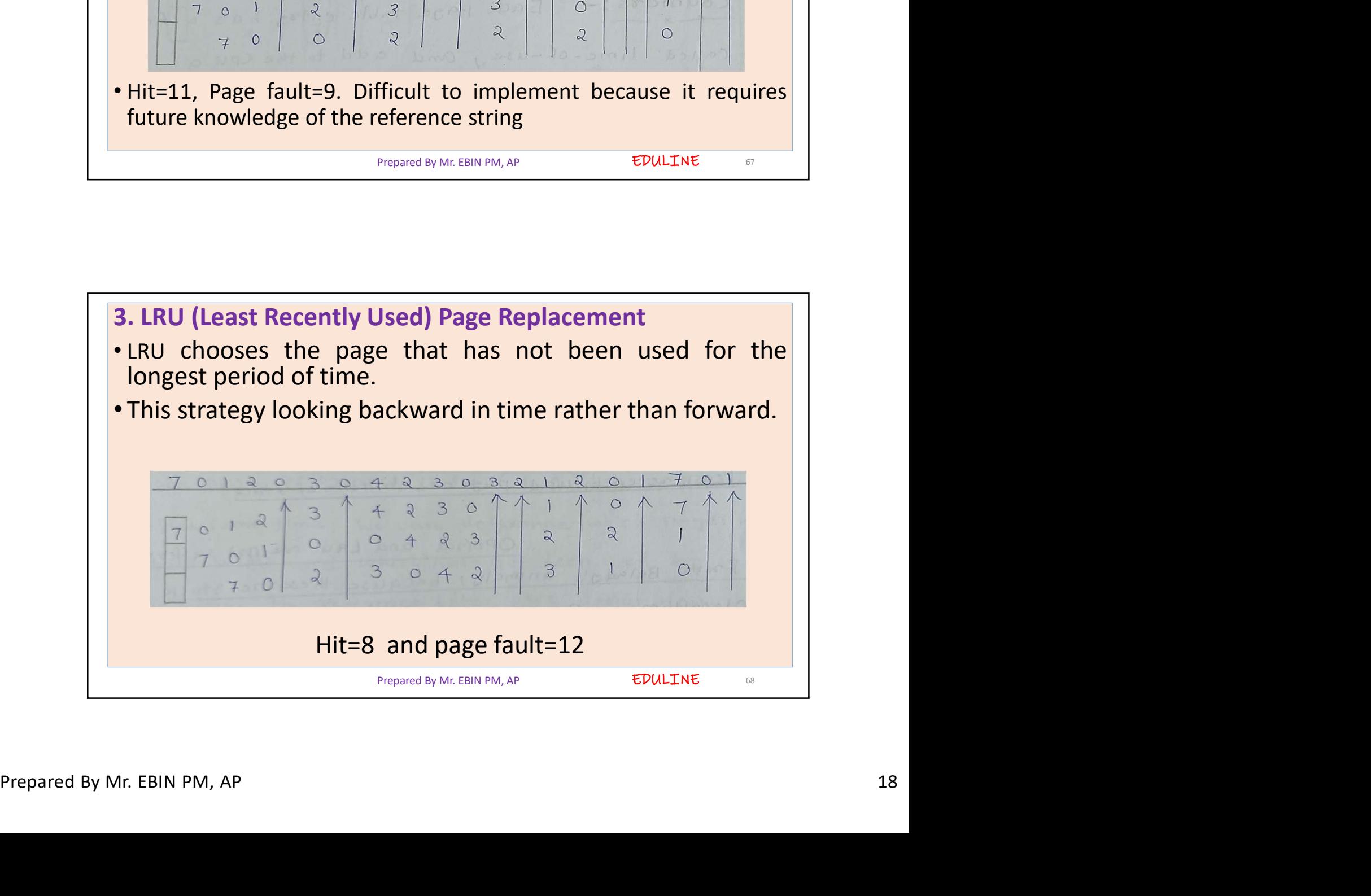

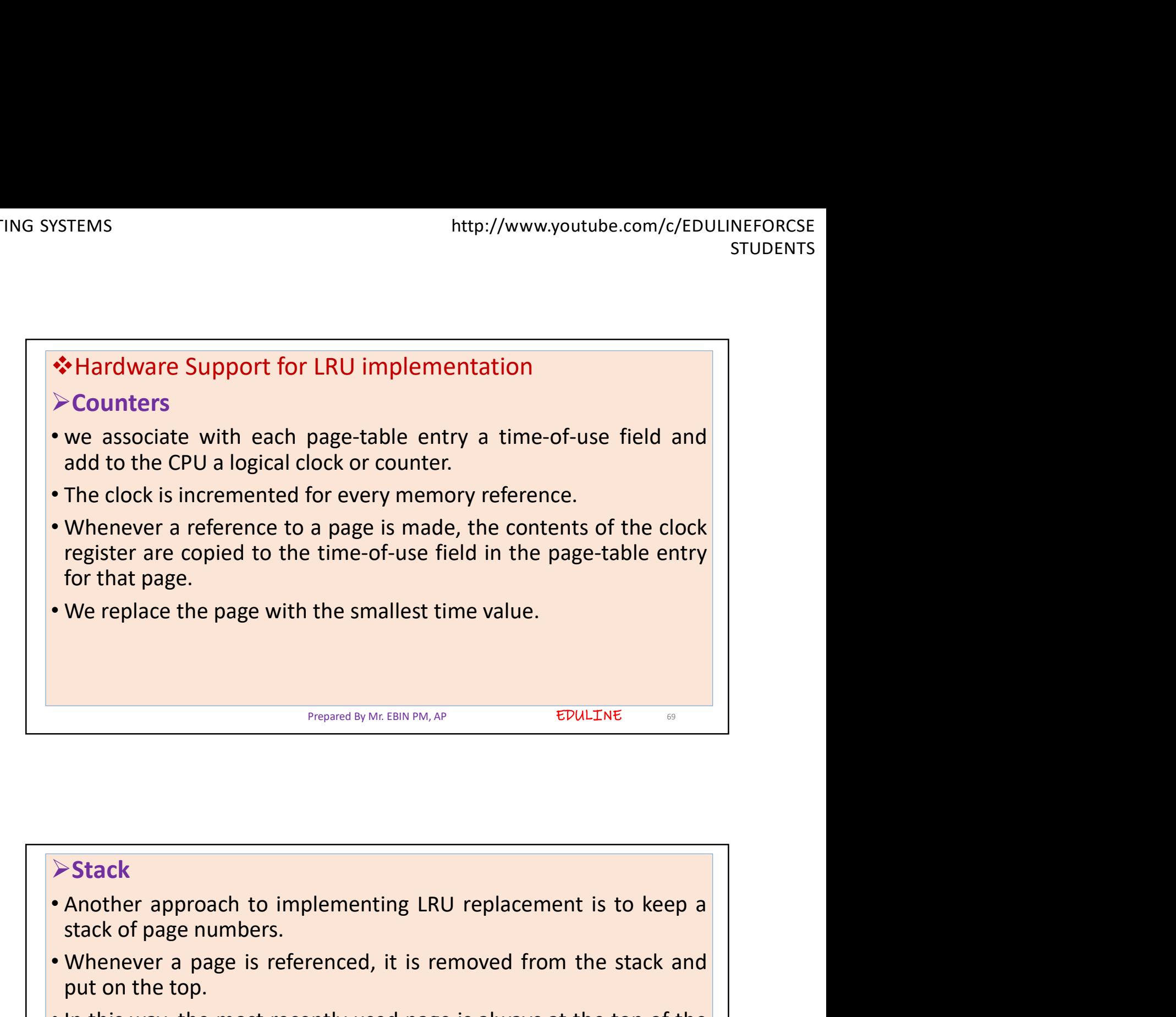

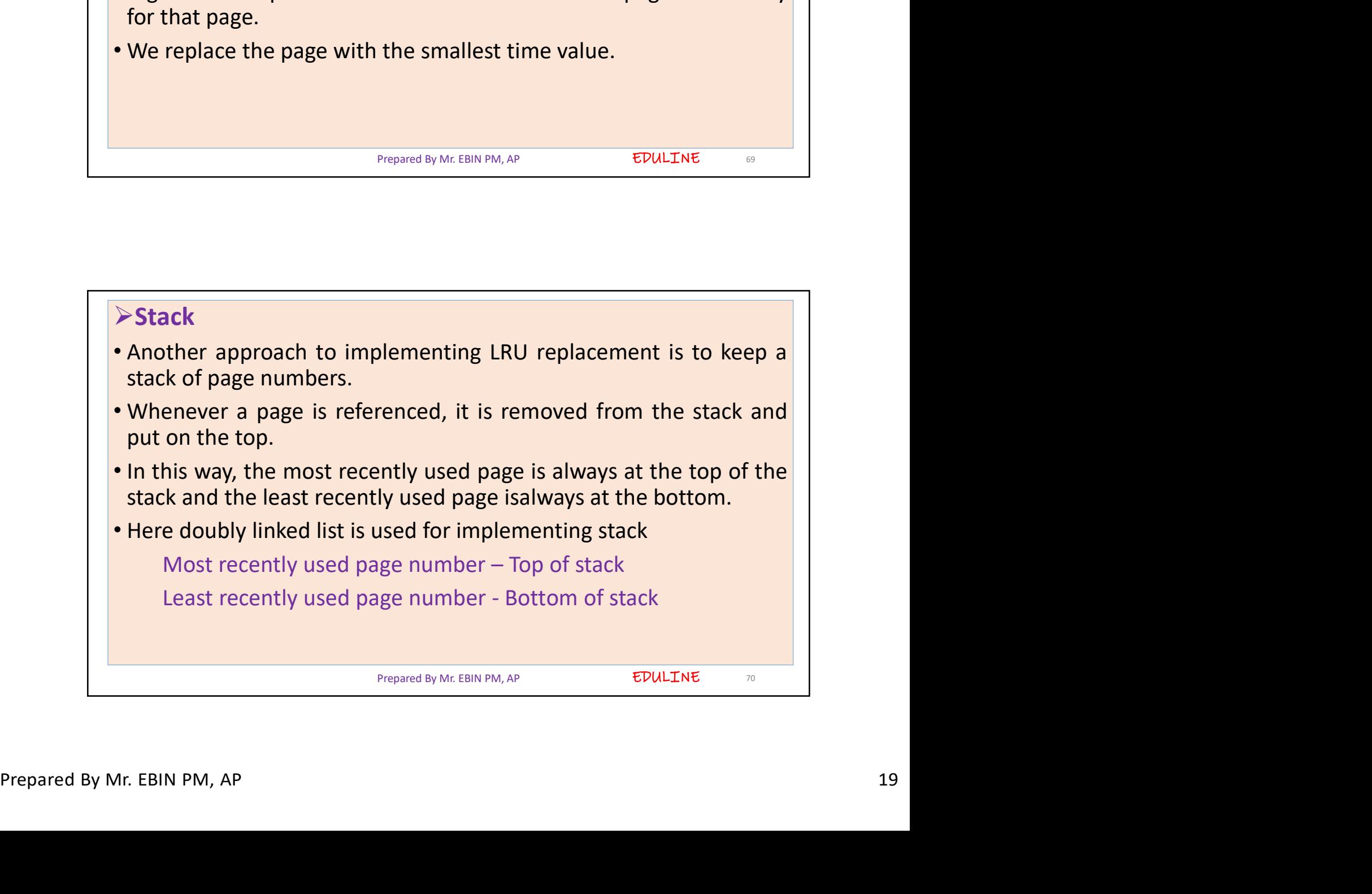

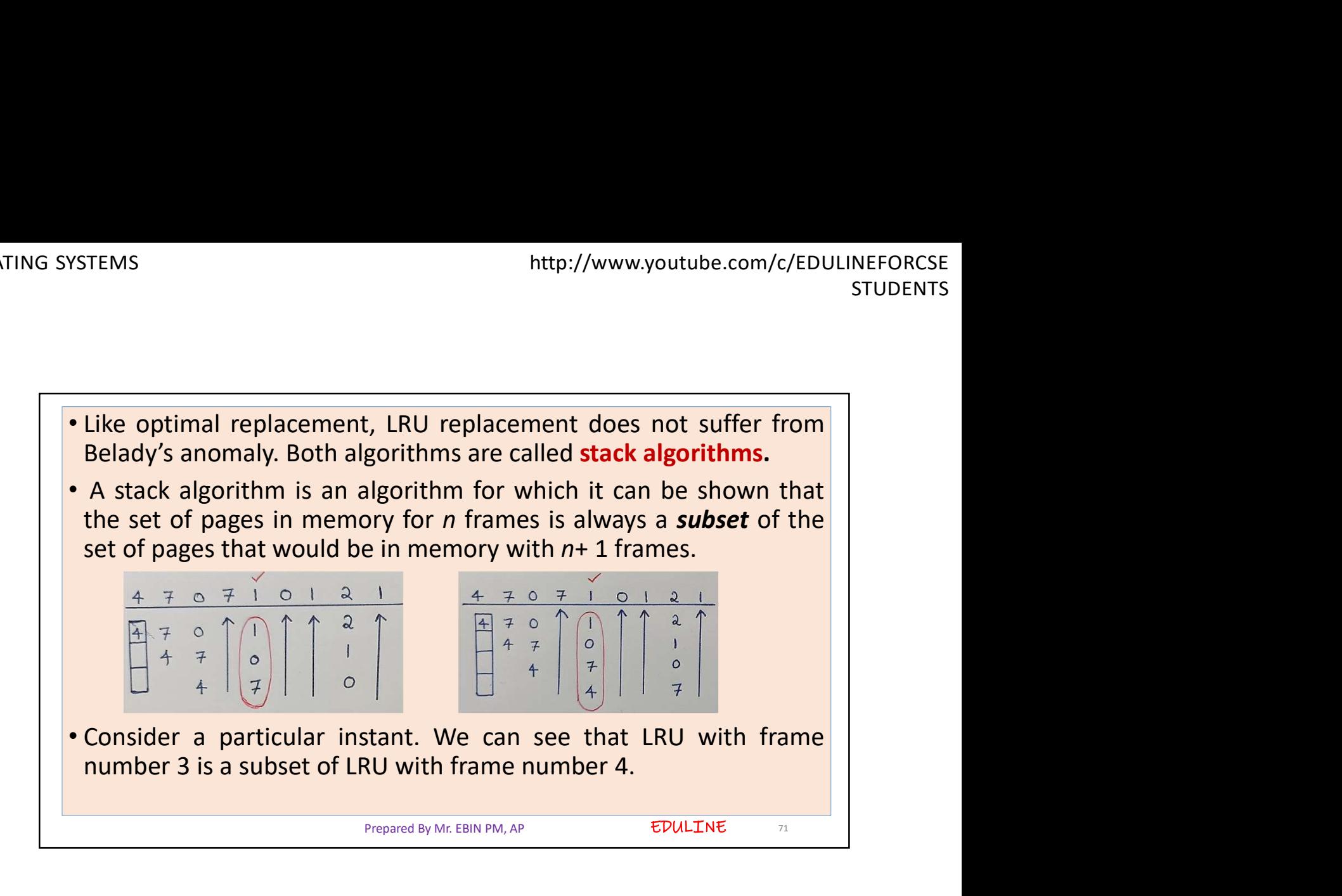